# **[MS-WSDS]: WS-Enumeration: Directory Services Protocol Extensions**

#### **Intellectual Property Rights Notice for Open Specifications Documentation**

- **Technical Documentation.** Microsoft publishes Open Specifications documentation for protocols, file formats, languages, standards as well as overviews of the interaction among each of these technologies.
- **Copyrights.** This documentation is covered by Microsoft copyrights. Regardless of any other terms that are contained in the terms of use for the Microsoft website that hosts this documentation, you may make copies of it in order to develop implementations of the technologies described in the Open Specifications and may distribute portions of it in your implementations using these technologies or your documentation as necessary to properly document the implementation. You may also distribute in your implementation, with or without modification, any schema, IDL's, or code samples that are included in the documentation. This permission also applies to any documents that are referenced in the Open Specifications.
- **No Trade Secrets.** Microsoft does not claim any trade secret rights in this documentation.
- **Patents.** Microsoft has patents that may cover your implementations of the technologies described in the Open Specifications. Neither this notice nor Microsoft's delivery of the documentation grants any licenses under those or any other Microsoft patents. However, a given Open Specification may be covered by Microsoft's Open Specification Promise (available here: [http://www.microsoft.com/interop/osp\)](http://go.microsoft.com/fwlink/?LinkId=114384) or the Community Promise (available here: [http://www.microsoft.com/interop/cp/default.mspx\)](http://www.microsoft.com/interop/cp/default.mspx). If you would prefer a written license, or if the technologies described in the Open Specifications are not covered by the Open Specifications Promise or Community Promise, as applicable, patent licenses are available by contacting [iplg@microsoft.com.](mailto:iplg@microsoft.com)
- **Trademarks.** The names of companies and products contained in this documentation may be covered by trademarks or similar intellectual property rights. This notice does not grant any licenses under those rights.
- **Fictitious Names.** The example companies, organizations, products, domain names, e-mail addresses, logos, people, places, and events depicted in this documentation are fictitious. No association with any real company, organization, product, domain name, email address, logo, person, place, or event is intended or should be inferred.

**Reservation of Rights.** All other rights are reserved, and this notice does not grant any rights other than specifically described above, whether by implication, estoppel, or otherwise.

**Tools.** The Open Specifications do not require the use of Microsoft programming tools or programming environments in order for you to develop an implementation. If you have access to Microsoft programming tools and environments you are free to take advantage of them. Certain Open Specifications are intended for use in conjunction with publicly available standard specifications and network programming art, and assumes that the reader either is familiar with the aforementioned material or has immediate access to it.

*[MS-WSDS] — v20110204 WS-Enumeration: Directory Services Protocol Extensions* 

*Copyright © 2011 Microsoft Corporation.* 

# **Revision Summary**

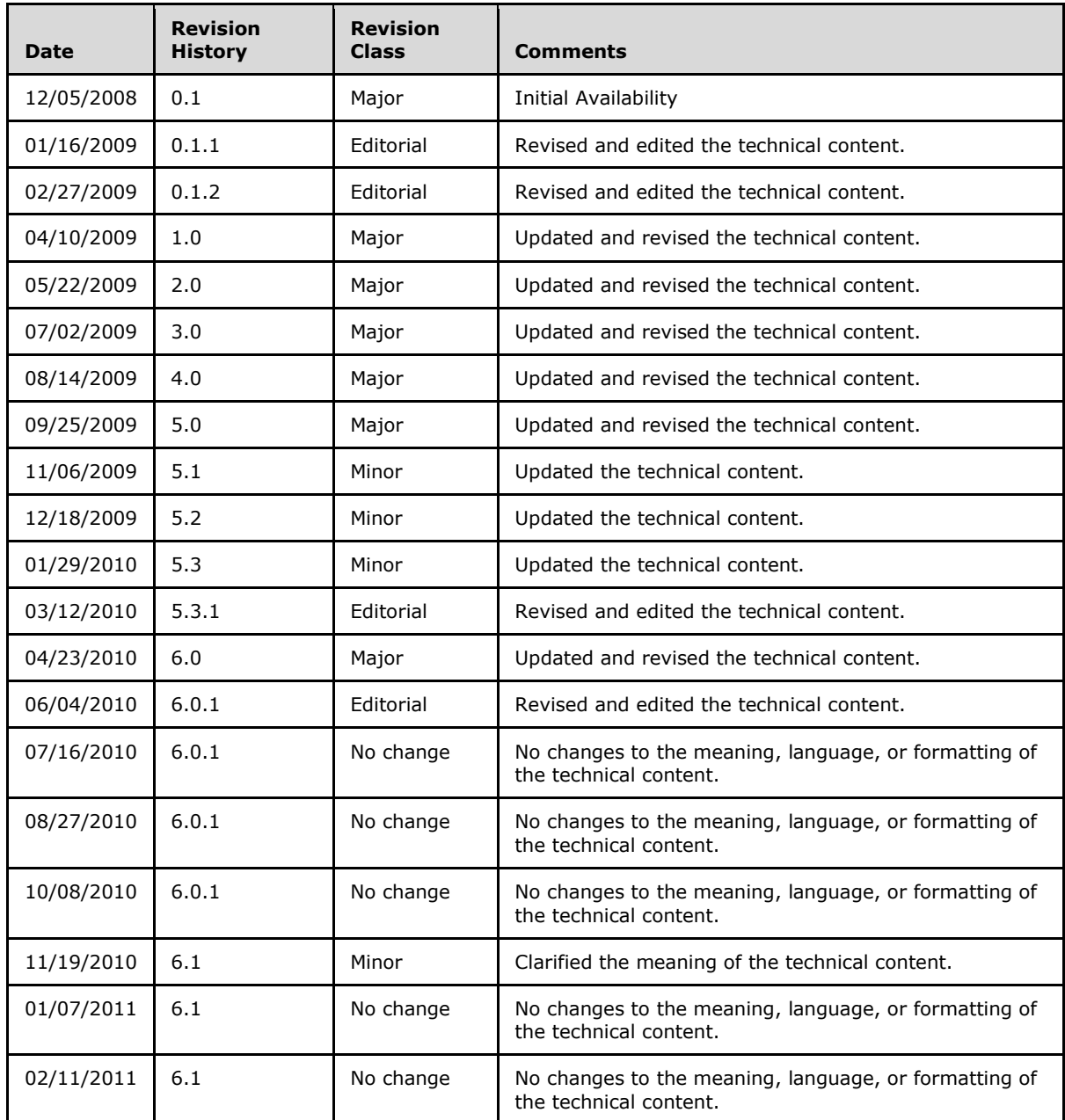

*[MS-WSDS] — v20110204 WS-Enumeration: Directory Services Protocol Extensions* 

# **Contents**

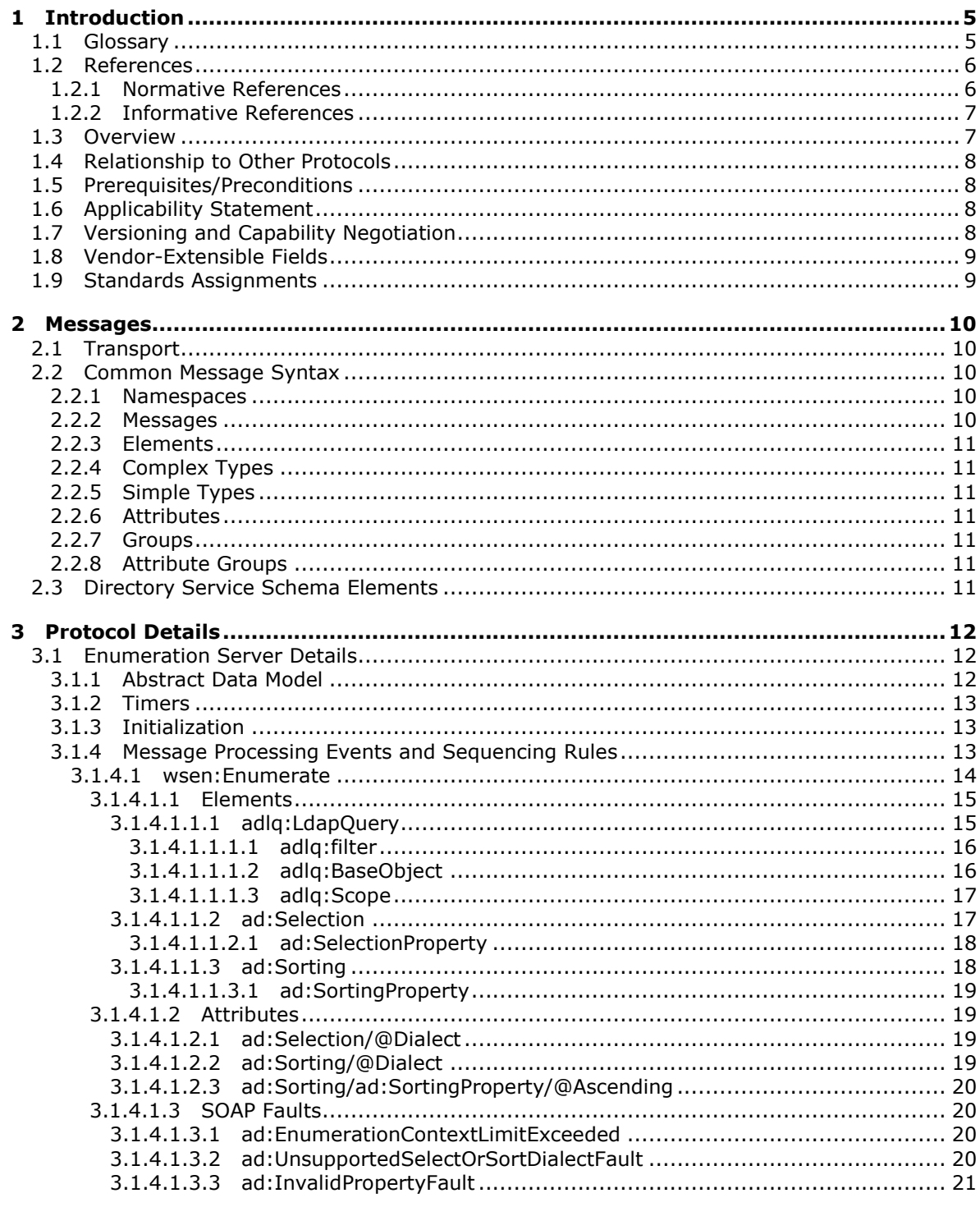

[MS-WSDS] — v20110204<br>WS-Enumeration: Directory Services Protocol Extensions

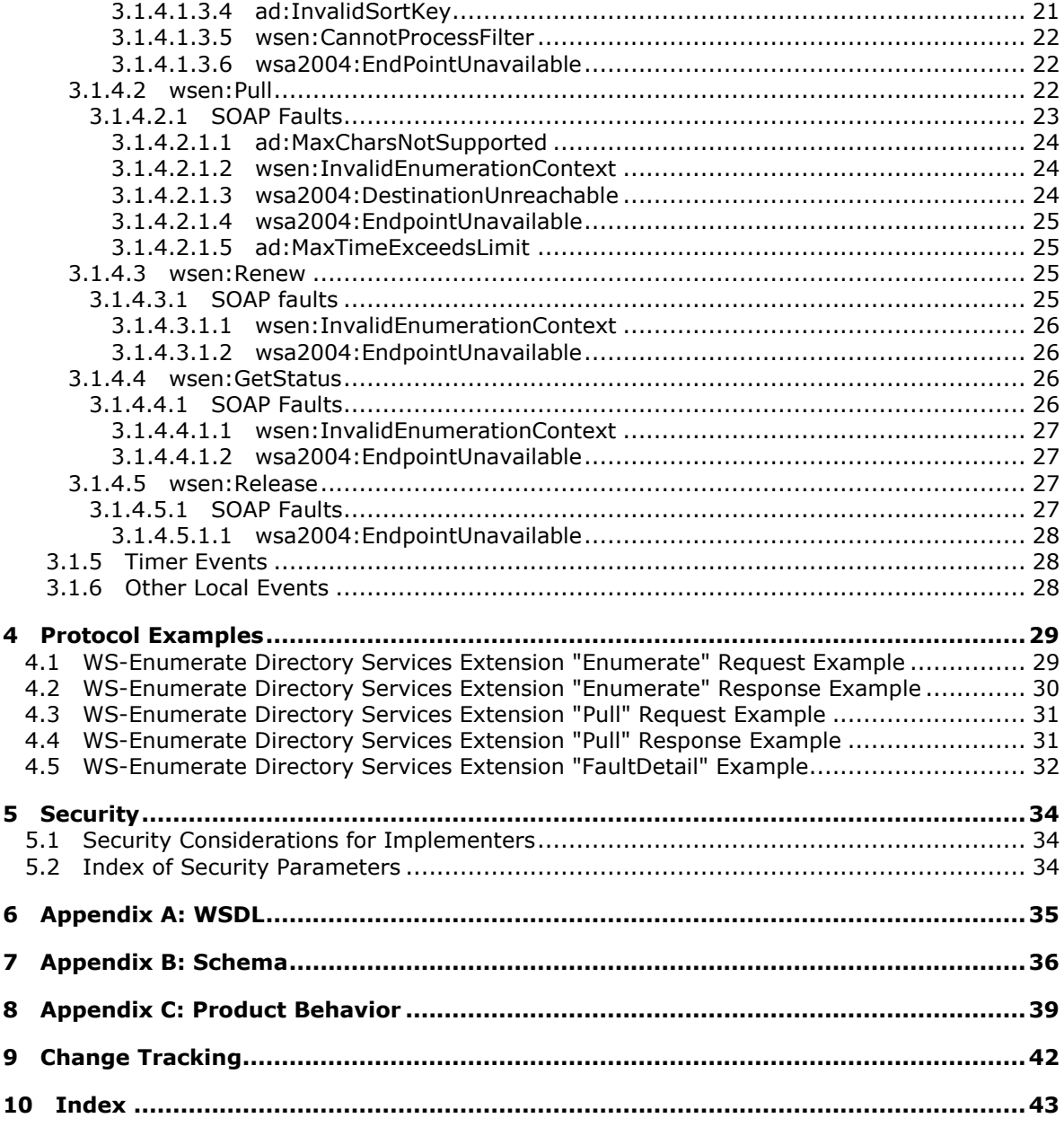

*4 / 44*

# <span id="page-4-0"></span>**1 Introduction**

<span id="page-4-4"></span>The WS-Enumeration Directory Services Protocol Extensions [MS-WSDS] are a set of extensions to the Web Services Enumeration (WS-Enumeration) [\[WSENUM\]](http://go.microsoft.com/fwlink/?LinkId=90580) protocol for facilitating SOAP-based search operations against directory servers. This protocol makes it easy for client applications that currently use non-Web services protocols, such as **[Lightweight Directory Access Protocol](%5bMS-GLOS%5d.pdf)  [\(LDAP\)](%5bMS-GLOS%5d.pdf)** version 3 [\[RFC2251\],](http://go.microsoft.com/fwlink/?LinkId=90325) to instead use Web service protocols for such operations.

The extensions to the SOAP-based Enumeration protocol specify dialect for expressing the search filter for an enumeration. It also provide a means of requesting and receiving selected fragments of resultant objects in the context of a specific enumeration and an additional set of **[SOAP faults](%5bMS-GLOS%5d.pdf)** for various WS-Enumeration [\[WSENUM\]](http://go.microsoft.com/fwlink/?LinkId=90580) operations.

# <span id="page-4-1"></span>**1.1 Glossary**

The following terms are defined in [\[MS-GLOS\]:](%5bMS-GLOS%5d.pdf)

<span id="page-4-3"></span>**Active Directory Active Directory Domain Services (AD DS) directory attributes (or attributes) directory object (or object) directory server (or server) distinguished name (DN) domain naming context (domain NC) globally unique identifier (GUID) Hypertext Transfer Protocol (HTTP) Lightweight Directory Access Protocol (LDAP) naming context (NC) relative distinguished name (RDN) schema security principal SOAP SOAP body SOAP fault SOAP header SOAP message Transmission Control Protocol (TCP) Web Services Description Language (WSDL) WSDL port type XML XML namespace XML schema (XSD)**

The following terms are specific to this document:

**Active Directory Lightweight Directory Services (AD LDS):** A general-purpose network directory service that is an independent mode of Active Directory and that provides dedicated directory services for applications. See [\[MS-ADTS\].](%5bMS-ADTS%5d.pdf)

<span id="page-4-2"></span>**Active Directory Web Services (ADWS):** Active Directory Web Services (ADWS) provides a Web Service interface to **[Active Directory Domain Services \(AD DS\)](%5bMS-GLOS%5d.pdf)** and **Active Directory Lightweight Directory Services (AD LDS)**.

*[MS-WSDS] — v20110204 WS-Enumeration: Directory Services Protocol Extensions* 

*Copyright © 2011 Microsoft Corporation.* 

<span id="page-5-8"></span>**constructed attribute:** See [\[MS-ADTS\]](%5bMS-ADTS%5d.pdf) section 3.1.1.1.4.

<span id="page-5-6"></span>**default attribute:** An attribute of an object that is not a **constructed attribute**.

- <span id="page-5-2"></span>**enumeration context:** A session context that represents a specific traversal through a logical sequence of XML element information items using the Pull operation defined in WS-Enumeration specification. See [\[WSENUM\].](http://go.microsoft.com/fwlink/?LinkId=90580)
- **endpoint:** In the context of a Web service, a network target to which a SOAP message can be addressed. See [\[WSADDR\].](http://go.microsoft.com/fwlink/?LinkId=113065)
- <span id="page-5-5"></span>**object reference property:** In **Active Directory Web Services**, this is the property that uniquely identifies a directory object. It can be expressed as either a GUID or as a distinguished name. See [\[MS-ADDM\].](%5bMS-ADDM%5d.pdf)

<span id="page-5-4"></span>**requestor:** The client application that is requesting the specific objects from the Web Service.

- <span id="page-5-7"></span>**session:** An authenticated communication channel between the client and server correlating a group of messages into a conversation.
- **snapshot store instance:** A read-only copy of an Active Directory instance or an Active Directory Lightweight Directory Services instance at some point in time.
- <span id="page-5-3"></span>**Uniform Resource Identifier (URI):** A string of characters in a standardized format that identifies a resource on a network.
- <span id="page-5-9"></span>**MAY, SHOULD, MUST, SHOULD NOT, MUST NOT:** These terms (in all caps) are used as described in [\[RFC2119\].](http://go.microsoft.com/fwlink/?LinkId=90317) All statements of optional behavior use either MAY, SHOULD, or SHOULD NOT.

## <span id="page-5-0"></span>**1.2 References**

#### <span id="page-5-1"></span>**1.2.1 Normative References**

We conduct frequent surveys of the normative references to assure their continued availability. If you have any issue with finding a normative reference, please contact [dochelp@microsoft.com.](mailto:dochelp@microsoft.com) We will assist you in finding the relevant information. Please check the archive site, [http://msdn2.microsoft.com/en-us/library/E4BD6494-06AD-4aed-9823-445E921C9624,](http://msdn2.microsoft.com/en-us/library/E4BD6494-06AD-4aed-9823-445E921C9624) as an additional source.

[MS-ADDM] Microsoft Corporation, ["Active Directory Web Services: Data Model and Common](%5bMS-ADDM%5d.pdf)  [Elements"](%5bMS-ADDM%5d.pdf), December 2008.

[MS-ADTS] Microsoft Corporation, ["Active Directory Technical Specification"](%5bMS-ADTS%5d.pdf), June 2007.

[RFC2119] Bradner, S., "Key words for use in RFCs to Indicate Requirement Levels", BCP 14, RFC 2119, March 1997, [http://www.ietf.org/rfc/rfc2119.txt](http://go.microsoft.com/fwlink/?LinkId=90317)

[RFC2251] Wahl, M., Howes, T., and Kille, S., "Lightweight Directory Access Protocol (v3)", RFC 2251, December 1997, [http://www.ietf.org/rfc/rfc2251.txt](http://go.microsoft.com/fwlink/?LinkId=90325)

[RFC2254] Howes, T., "The String Representation of LDAP Search Filters", RFC 2254, December 1997, [http://www.ietf.org/rfc/rfc2254.txt](http://go.microsoft.com/fwlink/?LinkId=90328)

[SOAP1.1] Box, D., Ehnebuske, D., Kakivaya, G., et al., "Simple Object Access Protocol (SOAP) 1.1", May 2000, [http://www.w3.org/TR/2000/NOTE-SOAP-20000508/](http://go.microsoft.com/fwlink/?LinkId=90520)

*[MS-WSDS] — v20110204 WS-Enumeration: Directory Services Protocol Extensions* 

*Copyright © 2011 Microsoft Corporation.* 

[SOAP1.2-1/2003] Gudgin, M., Hadley, M., Mendelsohn, N., et al., "SOAP Version 1.2 Part 1: Messaging Framework", W3C Recommendation, June 2003, [http://www.w3.org/TR/2003/REC](http://go.microsoft.com/fwlink/?LinkId=90521)[soap12-part1-20030624](http://go.microsoft.com/fwlink/?LinkId=90521)

[WSADDR] Gudgin, M., Hadley, M., and Rogers, T., "Web Services Addressing (WS-Addressing) 1.0", W3C Recommendation, May 2006, [http://www.w3.org/2005/08/addressing](http://go.microsoft.com/fwlink/?LinkId=113065)

[WSAddressing] Box, D., Christensen, E., Ferguson, D., et al., "Web Services Addressing (WS-Addressing)", August 2004, [http://www.w3.org/Submission/ws-addressing/](http://go.microsoft.com/fwlink/?LinkId=90575)

If you have any trouble finding [WSAddressing], please check [here.](http://msdn2.microsoft.com/en-us/library/E4BD6494-06AD-4aed-9823-445E921C9624)

[WSENUM] Alexander, J., Box, D., Cabrera, L.F., et al., "Web Services Enumeration (WS-Enumeration)", March 2006, [http://www.w3.org/Submission/2006/SUBM-WS-Enumeration-](http://go.microsoft.com/fwlink/?LinkId=90580)[20060315/](http://go.microsoft.com/fwlink/?LinkId=90580)

If you have any trouble finding [WSENUM], please check [here.](http://msdn2.microsoft.com/en-us/library/E4BD6494-06AD-4aed-9823-445E921C9624)

[WSDL] Christensen, E., Curbera, F., Meredith, G., and Weerawarana, S., "Web Services Description Language (WSDL) 1.1", W3C Note, March 2001, [http://www.w3.org/TR/2001/NOTE-wsdl-20010315](http://go.microsoft.com/fwlink/?LinkId=90577)

[WSASB] Gudgin, M., Hadley, M., and Rogers, T., "Web Services Addressing 1.0 - SOAP Binding", W3C Recommendation, May 2006, [http://www.w3.org/TR/2006/REC-ws-addr-soap-20060509/](http://go.microsoft.com/fwlink/?LinkId=120449)

[XMLNS-2ED] World Wide Web Consortium, "Namespaces in XML 1.0 (Second Edition)", August 2006, [http://www.w3.org/TR/2006/REC-xml-names-20060816/](http://go.microsoft.com/fwlink/?LinkId=90602)

[XMLSCHEMA1] Thompson, H.S., Ed., Beech, D., Ed., Maloney, M., Ed., and Mendelsohn, N., Ed., White Chema Part 1: Structures", W3C Recommendation, May 2001, [http://www.w3.org/TR/2001/REC-xmlschema-1-20010502/](http://go.microsoft.com/fwlink/?LinkId=90608)

[XMLSCHEMA2] Biron, P.V., Ed. and Malhotra, A., Ed., "XML Schema Part 2: Datatypes", W3C Recommendation, May 2001, [http://www.w3.org/TR/2001/REC-xmlschema-2-20010502/](http://go.microsoft.com/fwlink/?LinkId=90610)

#### <span id="page-6-0"></span>**1.2.2 Informative References**

<span id="page-6-2"></span>[MS-GLOS] Microsoft Corporation, ["Windows Protocols Master Glossary"](%5bMS-GLOS%5d.pdf), March 2007.

<span id="page-6-3"></span>[MC-NMF] Microsoft Corporation, [".NET Message Framing Protocol Specification"](%5bMC-NMF%5d.pdf), October 2007.

#### <span id="page-6-1"></span>**1.3 Overview**

The WS-Enumeration [\[WSENUM\]](http://go.microsoft.com/fwlink/?LinkId=90580) specification describes how query operations performed against the directory server in the form of **[SOAP messages](%5bMS-GLOS%5d.pdf)** are initiated using the Enumerate operation. The Enumerate operation creates a new **[enumeration context](#page-5-2)** for subsequent traversal/retrieval of result items by means of the Pull operation. [MS-WSDS] specifies the query filter language allowed for such enumeration operations.

WS-Enumeration [\[WSENUM\]](http://go.microsoft.com/fwlink/?LinkId=90580) does not provide an explicit means to specify which fragments of the object to return for a certain enumeration in the Enumerate request. Since directory services like **[Active Directory Web Services \(ADWS\)](#page-4-2)** use the filter expression to just specify which objects to return, and not what portions of those objects to return, this protocol specifies extensions to the WS-Enumeration [\[WSENUM\]](http://go.microsoft.com/fwlink/?LinkId=90580) Enumerate operation, providing a means of requesting selected fragments out of the resultant objects. The extensions also include a way to specify which directory attribute the sorting of the resultant objects or their fragments is based on and whether or not the order is ascending.

*[MS-WSDS] — v20110204 WS-Enumeration: Directory Services Protocol Extensions* 

*Copyright © 2011 Microsoft Corporation.* 

The specification of WS-Enumeration [\[WSENUM\]](http://go.microsoft.com/fwlink/?LinkId=90580) provides only a small set of SOAP faults for a directory server to return. This set is insufficient for many error conditions that a server could need to report to the client, which forces the server to use its own nonstandard fault codes. This specification extends the WS-Enumeration [\[WSENUM\]](http://go.microsoft.com/fwlink/?LinkId=90580) set of faults by specifying additional SOAP faults that a server is permitted to return to the client to indicate that an error occurred while processing the request. This improves interoperability between clients and servers by providing a standardized set of errors that both sides of the communications session can understand. [MS-WSDS] specifies SOAP faults for the Enumerate and Pull operation defined by WS-Enumeration [\[WSENUM\].](http://go.microsoft.com/fwlink/?LinkId=90580)

# <span id="page-7-0"></span>**1.4 Relationship to Other Protocols**

<span id="page-7-7"></span>[MS-WSDS] is an extension to the WS-Enumeration [\[WSENUM\]](http://go.microsoft.com/fwlink/?LinkId=90580) protocol built on top of SOAP [\[SOAP1.2-1/2003\]](http://go.microsoft.com/fwlink/?LinkId=90521) as shown in the following layering diagram.

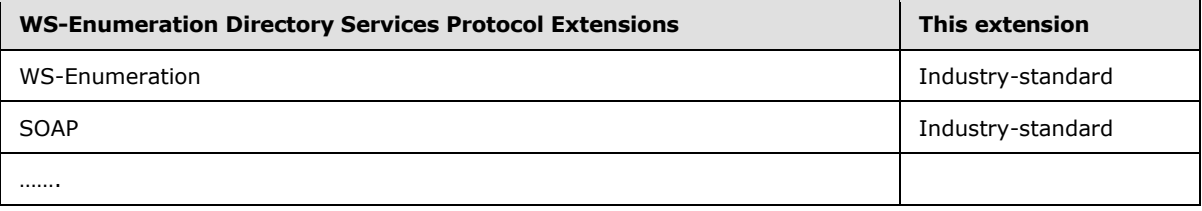

## <span id="page-7-1"></span>**1.5 Prerequisites/Preconditions**

<span id="page-7-6"></span><span id="page-7-4"></span>This protocol extension does not assume any prerequisites or preconditions.

## <span id="page-7-2"></span>**1.6 Applicability Statement**

Use of the WS-Enumeration: Directory Services protocol extensions is suitable when searching XML representations of directory objects by means of WS-Enumeration and the granularity of resultant items is required to be lesser than the entire directory object's representation. These extensions cannot be used independently of WS-Enumeration [\[WSENUM\],](http://go.microsoft.com/fwlink/?LinkId=90580) so they may not be applicable in applications that have already standardized on a protocol other than WS-Enumeration [\[WSENUM\]](http://go.microsoft.com/fwlink/?LinkId=90580) for querying directory services.

The XPath 1.0-derived selection language, defined in [\[MS-ADDM\]](%5bMS-ADDM%5d.pdf) section 2.4, is used to specify the fragments requested out of the resultant items in the enumerate operation. This is suitable only when the data stored in a directory service could be represented as an XML document.

There is an implicit assumption that the directory service exposes semantics similar to that of a Lightweight Directory Access Protocol (LDAP) version 3 directory service [\[RFC2251\]](http://go.microsoft.com/fwlink/?LinkId=90325) facilitating the use of LdapQuery language for the filter expression in the enumerate request.

## <span id="page-7-3"></span>**1.7 Versioning and Capability Negotiation**

<span id="page-7-5"></span>This document covers versioning issues in the following areas:

- **Supported Transports:** This protocol extension can be implemented using transports that support sending SOAP messages as described in section [2.1.](#page-9-5)
- **Protocol Versions:** This protocol extension is not versioned.
- **Capability Negotiation:** This protocol does not support capability negotiation.

 **Localization:** This protocol includes text strings in various SOAP faults. Localization considerations for such strings are specified in section  $3.1.4$ .

## <span id="page-8-0"></span>**1.8 Vendor-Extensible Fields**

<span id="page-8-3"></span><span id="page-8-2"></span>There are no vendor-extensible fields.

#### <span id="page-8-1"></span>**1.9 Standards Assignments**

There are no standards assignments for this protocol extension.

*[MS-WSDS] — v20110204 WS-Enumeration: Directory Services Protocol Extensions* 

*Copyright © 2011 Microsoft Corporation.* 

# <span id="page-9-0"></span>**2 Messages**

## <span id="page-9-1"></span>**2.1 Transport**

<span id="page-9-6"></span><span id="page-9-5"></span>[MS-WSDS] imposes no transport requirements or behaviors beyond those of the underlying WS-Enumeration [\[WSENUM\]](http://go.microsoft.com/fwlink/?LinkId=90580) protocol. WS-Enumeration provides SOAP bindings for both SOAP 1.1 [\[SOAP1.1\]](http://go.microsoft.com/fwlink/?LinkId=90520) and SOAP 1.2 [\[SOAP1.2-1/2003\].](http://go.microsoft.com/fwlink/?LinkId=90521) All messages MUST be formatted as specified by either SOAP 1.1 or SOAP 1.2[.<1>](#page-38-1)

## <span id="page-9-2"></span>**2.2 Common Message Syntax**

<span id="page-9-9"></span>This section contains common definitions that are used by this protocol. The syntax of the definitions uses an **[XML schema](%5bMS-GLOS%5d.pdf)**, as defined in [\[XMLSCHEMA1\]](http://go.microsoft.com/fwlink/?LinkId=90608) and [\[XMLSCHEMA2\],](http://go.microsoft.com/fwlink/?LinkId=90610) and Web Services Description Language (WSDL), as defined in [\[WSDL\].](http://go.microsoft.com/fwlink/?LinkId=90577)

## <span id="page-9-3"></span>**2.2.1 Namespaces**

<span id="page-9-8"></span>This specification defines and references various XML namespaces using the mechanisms specified in [\[XMLNS-2ED\].](http://go.microsoft.com/fwlink/?LinkId=90602) Although this specification associates a specific **[XML namespace](%5bMS-GLOS%5d.pdf)** prefix for each XML namespace that is used, the choice of any particular XML namespace prefix is implementationspecific and not significant for interoperability.

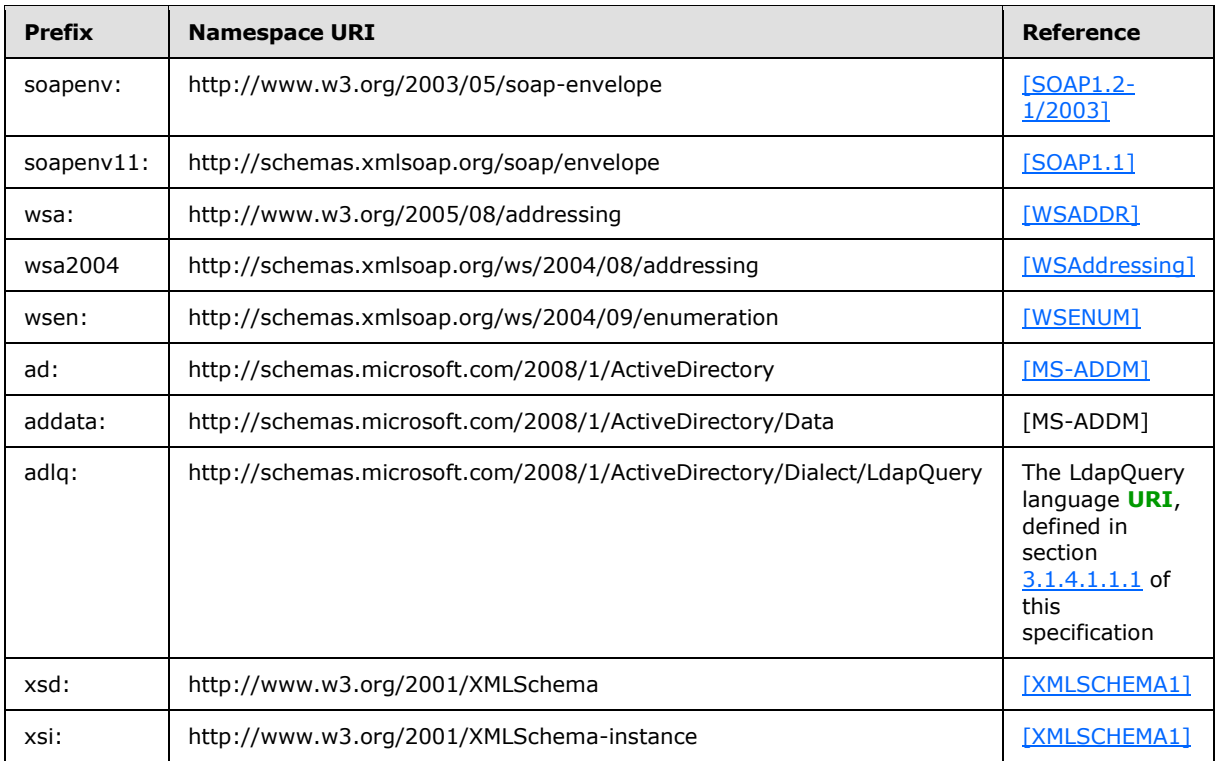

The prefixes and XML namespaces used in this specification include the following.

## <span id="page-9-4"></span>**2.2.2 Messages**

<span id="page-9-7"></span>This specification does not define any new messages.

*Copyright © 2011 Microsoft Corporation.* 

*<sup>[</sup>MS-WSDS] — v20110204 WS-Enumeration: Directory Services Protocol Extensions* 

## <span id="page-10-0"></span>**2.2.3 Elements**

<span id="page-10-11"></span>This specification does not define any common XML Schema element definitions.

# <span id="page-10-1"></span>**2.2.4 Complex Types**

<span id="page-10-13"></span><span id="page-10-9"></span>This specification does not define any common XML Schema complex type definitions.

## <span id="page-10-2"></span>**2.2.5 Simple Types**

<span id="page-10-8"></span>This specification does not define any common XML Schema simple type definitions.

# <span id="page-10-3"></span>**2.2.6 Attributes**

<span id="page-10-12"></span>This specification does not define any common XML Schema attribute definitions.

# <span id="page-10-4"></span>**2.2.7 Groups**

<span id="page-10-7"></span>This specification does not define any common XML Schema group definitions.

# <span id="page-10-5"></span>**2.2.8 Attribute Groups**

<span id="page-10-10"></span>This specification does not define any common XML Schema attribute group definitions.

# <span id="page-10-6"></span>**2.3 Directory Service Schema Elements**

This specification does not make use of any directory service schema elements.

# <span id="page-11-0"></span>**3 Protocol Details**

The WS-Enumeration: Directory Services Protocol Extensions [MS-WSDS] extend how the WS-Enumeration [\[WSENUM\]](http://go.microsoft.com/fwlink/?LinkId=90580) protocol operates between an application and a directory server. The **[requestor](#page-5-4)** that is the client for the protocol sends a SOAP message containing a request of an Enumerate, Pull, Renew, GetStatus or Release operation to the server, and the server responds with a SOAP message, containing the response, or a SOAP fault, if an error occurred during server processing.

The WS-Enumeration [\[WSENUM\]](http://go.microsoft.com/fwlink/?LinkId=90580) specification of the simple SOAP-based protocol consists of multiple operations that are served by the **[WSDL port types](%5bMS-GLOS%5d.pdf)**: an Enumerate operation to begin the request, one or more Pull operations to retrieve the results, and a Release operation to terminate the query. In subsequent sections, extensions to some of these operations have been specified.

In the WS-Enumeration [\[WSENUM\]](http://go.microsoft.com/fwlink/?LinkId=90580) specification, all the Enumerate operations are tied together by an enumeration context that represents a logical cursor through a sequence of data items. The enumeration context is just an identifier that the server returns in response to the WS-Enumeration [\[WSENUM\]](http://go.microsoft.com/fwlink/?LinkId=90580) Enumerate operation and which the client is responsible for passing back while performing subsequent WS-Enumeration [\[WSENUM\]](http://go.microsoft.com/fwlink/?LinkId=90580) operations. Thus, the requestor MUST initiate an Enumerate operation to create new enumeration contexts for subsequent traversal/retrieval of result items through Pull operation or performing other WS-Enumeration [\[WSENUM\]](http://go.microsoft.com/fwlink/?LinkId=90580) operations. At the same time, WS-Enumeration [\[WSENUM\]](http://go.microsoft.com/fwlink/?LinkId=90580) mandates that the state regarding the progress of the iteration MUST be maintained between requests by the server being enumerated or by the requestor.

Besides the requirements for WS-Enumeration [\[WSENUM\],](http://go.microsoft.com/fwlink/?LinkId=90580) this protocol extension is simply a passthrough on the client side. That is, no additional timers or other state is required on the client side of this protocol. Calls made by the higher-layer protocol or application are passed directly to the transport, and the results returned by the transport are passed directly back to the higher-layer protocol or application.

## <span id="page-11-1"></span>**3.1 Enumeration Server Details**

<span id="page-11-4"></span>This section describes the server behavior of the [MS-WSDS] protocol extensions as they apply to the WS-Enumeration [\[WSENUM\]](http://go.microsoft.com/fwlink/?LinkId=90580) WSDL port types. In WS-Enumeration, this WSDL port types is used to process five WSDL operations:

- **Enumeration**
- Pull
- Renew
- GetStatus
- <span id="page-11-3"></span>**Release**

# <span id="page-11-2"></span>**3.1.1 Abstract Data Model**

This section describes a conceptual model of possible data organization that an implementation maintains to participate in this protocol. The described organization is provided to facilitate the explanation of how the protocol behaves. This document does not mandate that implementations adhere to this model as long as their external behavior is consistent with that described in this document.

*<sup>[</sup>MS-WSDS] — v20110204 WS-Enumeration: Directory Services Protocol Extensions* 

[MS-WSDS] operates on a collection of directory objects. The Enumerate operation specifies the search filter requesting for selected directory objects matching the filter or only fragments of those selected directory objects, whichever is required. The Pull operation retrieves the objects or fragments of those objects in the context of the previous Enumeration operation. The resultant items out of the Pull operation are a sequence of enumerated directory objects or their fragments. A directory object is a collection of one or more directory attributes. Each directory attribute is a collection of one or more directory attribute values. Directory attribute values are represented as **[XML](%5bMS-GLOS%5d.pdf)** elements.

For example, a user might be represented as a directory object. That directory object could have a directory attribute representing the user's given name, containing a single directory attribute value (for example, "John"). It could also have a directory attribute for the user's surname (for example, "Smith"). It might also have a directory attribute for the user's telephone numbers, which could contain multiple directory attribute values, one for each telephone number possessed by that user.

<span id="page-12-4"></span>The directory object collection is represented as an XML document. The collection of directory objects containing the directory attributes, the contents of those attributes, and the representation of those directory objects (including their directory attributes and directory attribute values) as an XML document is implementation-defined. $\leq 2$ 

## <span id="page-12-0"></span>**3.1.2 Timers**

<span id="page-12-8"></span><span id="page-12-7"></span>There are no timers in this protocol extension.

## <span id="page-12-1"></span>**3.1.3 Initialization**

<span id="page-12-5"></span>When this protocol initializes, it MUST begin listening on endpoints for the Enumeration interface. The URIs for the endpoints, as well as the transport and security mechanisms to use, are implementation-dependent. $\leq 3>$ 

## <span id="page-12-2"></span>**3.1.4 Message Processing Events and Sequencing Rules**

<span id="page-12-3"></span>The following operations are defined by the WS-Enumeration [\[WSENUM\]](http://go.microsoft.com/fwlink/?LinkId=90580) protocol. This protocol specifies extensions to the request, response, and SOAP faults associated with these operations.

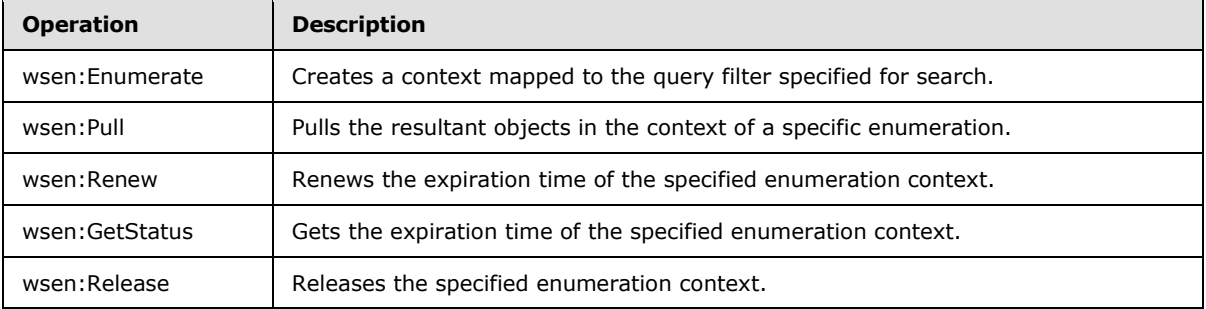

Section 3.6 of WS-Enumeration [\[WSENUM\]](http://go.microsoft.com/fwlink/?LinkId=90580) defines that if the server terminates an enumeration unexpectedly, it should send an EnumerationEnd SOAP message to the endpoint reference indicated when the enumeration was created[.<4>](#page-38-4)

<span id="page-12-6"></span>The subsequent sections also document the SOAP faults specified for use by servers that implement the [MS-WSDS] protocol extensions for specific operations. These faults SHOULD be used by servers while processing a WS-Enumeration [\[WSENUM\]](http://go.microsoft.com/fwlink/?LinkId=90580) message to indicate to the client that a server-side error has occurred. Many of the faults are adopted from the WS-Enumeration [\[WSENUM\]](http://go.microsoft.com/fwlink/?LinkId=90580) protocol,

*[MS-WSDS] — v20110204 WS-Enumeration: Directory Services Protocol Extensions* 

*Copyright © 2011 Microsoft Corporation.* 

and some are from WS-Addressing [\[WSAddressing\];](http://go.microsoft.com/fwlink/?LinkId=90575) WSDS assigns these faults a specific meaning within the context of a WS-Enumeration operation that uses the WSDS extensions.

Server implementations are permitted to return additional faults beyond those described as follows. Where applicable, make use of the documented faults in order to maximize interoperability.

Some of the SOAP faults documented as follows specify English-language text in their fault reason. Server implementations are permitted to localize this text to other languages. Such localizations SHOULD maintain, to the extent possible, the same meaning as the English text supplied in this document.

All SOAP faults defined in this document MUST be sent as described in section 6 of [\[WSASB\].](http://go.microsoft.com/fwlink/?LinkId=120449)

In the tables describing faults in the later sections, the following apply.

- [Code] is the SOAP fault code.
- [Subcode] is the SOAP fault subcode.
- **Fig. 4** [Action] is the **[SOAP action](%5bMS-GLOS%5d.pdf)** URI for the fault.
- [Reason] is a human-readable explanation of the error.
- [Details] is an illustrative example of the fault detail. If not present, WSDS does not specify a fault detail for the fault.

#### <span id="page-13-0"></span>**3.1.4.1 wsen:Enumerate**

<span id="page-13-1"></span>This section defines the directory services extensions to the Enumerate request and response message defined in section 3.1 of WS-Enumeration [\[WSENUM\].](http://go.microsoft.com/fwlink/?LinkId=90580)

The Instance header defined in section  $2.5.1$  of  $[MS-ADDM]$  MUST be attached by the requestor to a WS-Enumeration [\[WSENUM\]](http://go.microsoft.com/fwlink/?LinkId=90580) Enumerate request message containing an <ad:instance> payload to inform the server about the directory instance targeted. See section  $4.1$  for an example of how the header is attached in an Enumerate request.

For the /soapenv:Envelope/ soapenv:Body/ wsen:Enumerate/ wsen:Filter/ element defined in section 3.1 of WS-Enumeration [\[WSENUM\],](http://go.microsoft.com/fwlink/?LinkId=90580) the filter expression language supported by [MS-WSDS] is "LdapQuery" defined in section  $3.1.4.1.1.1$  and identified by the following URI:

http://schemas.microsoft.com/2008/1/ActiveDirectory/Dialect/LdapQuery

The URI stated previously MUST be the value of the /soapenv:Envelope/ soapenv:Body/ wsen:Enumerate/ wsen:Filter/ @Dialect attribute specified in section 3.1 of WS-Enumeration [\[WSENUM\].](http://go.microsoft.com/fwlink/?LinkId=90580)

The wsen:Filter element is optional. If the wsen:Filter element is absent in the request (that is, no query filter has been provided in the request), the server SHOULD use the following Ldap query filter by default.

```
<wsen:Filter Dialect="http://schemas.microsoft.com/2008/1/ActiveDirectory/Dialect/LdapQuery 
">
  <adlq:LdapQuery>
     <adlq:Filter> 
      (objectClass=*)
     </adlq:Filter>
```
*[MS-WSDS] — v20110204 WS-Enumeration: Directory Services Protocol Extensions* 

*Copyright © 2011 Microsoft Corporation.* 

```
 <adlq:BaseObject> 
       <Default domain NC DN> 
     </adlq:BaseObject>
     <adlq:Scope> 
       subtree
     </adlq:Scope>
   </adlq:LdapQuery>
\langle/wsen\cdotFilter>
```
The WS-Enumeration [\[WSENUM\]](http://go.microsoft.com/fwlink/?LinkId=90580) Enumerate request may specify the expiration time of the request as a specific time or duration type. If the wsen:Expires element specifying expiration time is absent in the request, meaning indefinite lifetime for the enumeration, it is up to the server to grant such enumeration[.<5>](#page-38-5)

<span id="page-14-4"></span><span id="page-14-3"></span>WS-Enumeration [\[WSENUM\]](http://go.microsoft.com/fwlink/?LinkId=90580) also specifies for the Enumerate response that the expiration time may be either an absolute time or a duration but should be of the same type as the requested expiration[.<6>](#page-38-6)

## <span id="page-14-0"></span>**3.1.4.1.1 Elements**

<span id="page-14-5"></span>The following XML Schema element definitions are specific to extensions of the enumerate operation defined in section 3.1 of WS-Enumeration [\[WSENUM\].](http://go.microsoft.com/fwlink/?LinkId=90580)

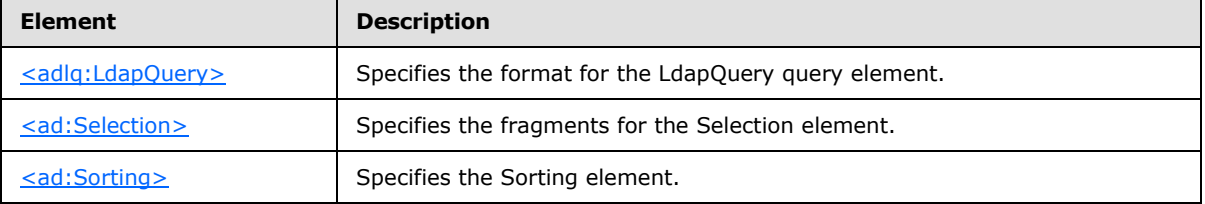

# <span id="page-14-1"></span>**3.1.4.1.1.1 adlq:LdapQuery**

<span id="page-14-2"></span>This section specify the format of optional LDAP query element which is used to define the optional /soapenv:Envelope/soapenv:Body/wsen:Enumerate/wsen:Filter element of the Enumerate request described in section 3.1 of WS-Enumeration [\[WSENUM\].](http://go.microsoft.com/fwlink/?LinkId=90580)

Following is the XML Schema [\[XMLSCHEMA1\]](http://go.microsoft.com/fwlink/?LinkId=90608) definition of the LdapQuery element.

```
<xsd:element name = "LdapQuery">
  <xsd:complexType>
    <xsd:sequence>
      <xsd:element name="Filter" type="xsd:string" minOccurs="1"
               maxOccurs ="1" />
       <xsd:element name="BaseObject" type="xsd:string"
               minOccurs="1" maxOccurs="1" />
       <xsd:element name="Scope" type="xsd:string" minOccurs="1" 
               maxOccurs="1" />
    </xsd:sequence>
   </xsd:complexType>
</xsd:element>
```
For example, the following XML shows the contents of LdapQuery element.

*[MS-WSDS] — v20110204 WS-Enumeration: Directory Services Protocol Extensions* 

*Copyright © 2011 Microsoft Corporation.* 

```
<adlq:LdapQuery>
  <adlq:Filter> 
    <RFC 2254 filter string>
  </adlq:Filter>
     <adlq:BaseObject> 
   <object Reference Property, a.k.a. GUID, or object DN> 
    </adlq:BaseObject>
   <adlq:Scope>
     (base | onelevel | subtree) 
   < /adlq:Scope>
</adlq:LdapQuery>
```
If the adlq:LdapQuery element is absent in the request (that is, no query filter has been provided in the request), the server SHOULD use the following Ldap query filter by default:

```
<wsen:Filter Dialect="http://schemas.microsoft.com/2008/1/ActiveDirectory/Dialect/LdapQuery">
  <adlq:LdapQuery>
    <adlq:Filter> 
       (objectClass=*)
     </adlq:Filter>
     <adlq:BaseObject> 
      <Default domain NC DN> 
     </adlq:BaseObject>
    <adlq:Scope> 
      subtree
     </adlq:Scope>
   </adlq:LdapQuery>
</wsen:Filter>
```
# <span id="page-15-0"></span>**3.1.4.1.1.1.1 adlq:filter**

The requestor MUST specify the LDAP search filter strings as defined in [\[RFC2254\]](http://go.microsoft.com/fwlink/?LinkId=90328) as the query string for the required filter element wsen:Enumerate/wsen:Filter/adlq:LdapQuery/adlq:filter in the Enumerate request.

```
<adlq:Filter>
     <RFC 2254 filter string>
</adlq:Filter>
```
## <span id="page-15-1"></span>**3.1.4.1.1.1.2 adlq:BaseObject**

The requestor MUST specify the **[object reference property](#page-5-5)** (GUID or distinguished name of the object) as defined in section  $2.3.3.1$  of the [\[MS-ADDM\]](%5bMS-ADDM%5d.pdf) protocol under the required BaseObject element wsen:Enumerate/wsen:Filter/adlq:LdapQuery/adlq:BaseObject in the Enumerate request.

```
<adlq:BaseObject>
     <object Reference Property, a.k.a. GUID, or object DN>
</adlq:BaseObject>
```
*[MS-WSDS] — v20110204 WS-Enumeration: Directory Services Protocol Extensions* 

*Copyright © 2011 Microsoft Corporation.* 

# <span id="page-16-0"></span>**3.1.4.1.1.1.3 adlq:Scope**

The requestor MUST specify "base", "onelevel", or "subtree" under the required scope element wsen:Enumerate/wsen:Filter/adlq:LdapQuery/adlq:Scope in the Enumerate request. This element specifies the scope for the directory search that is to be performed.

```
<adlq:Scope>
     (base | onelevel | subtree)
</adlq:Scope>
```
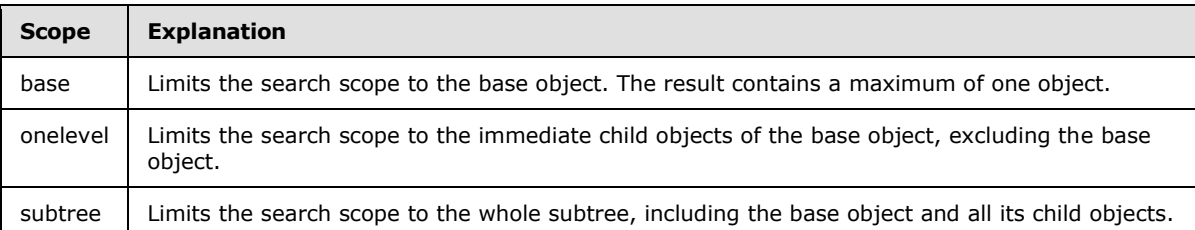

## <span id="page-16-1"></span>**3.1.4.1.1.2 ad:Selection**

<span id="page-16-2"></span>The optional element /soapenv:Envelope/soapenv:Body/wsen:Enumerate/ad:Selection specifies which fragments (SelectionProperties) (that is, what portions (directory attributes)) of the object to return for a certain enumeration. The selection element is specified using a selection language that is derived from XPath 1.0. If specified, the Selection element MUST contain at least one SelectionProperty (see section [3.1.4.1.1.2.1\)](#page-17-3).

If the Selection element is absent in the request, all **[default attributes](#page-5-6)** of the directory object SHOULD be returned. <7>

Following is the XML Schema [\[XMLSCHEMA1\]](http://go.microsoft.com/fwlink/?LinkId=90608) definition of the Selection element.

```
<xsd:element name ="Selection">
   <xsd:complexType>
     <xsd:sequence>
       <xsd:element name="SelectionProperty" type="xsd:string" minOccurs="1" 
          maxOccurs ="unbounded"/>
     </xsd:sequence>
     <xsd:attribute name="Dialect"
fixed=http://schemas.microsoft.com/2008/1/ActiveDirectory/Dialect/XPath-Level-1 
use="required"/>
  </xsd:complexType>
</xsd:element>
```
For example, the following XML shows the contents of the Selection element.

```
<ad:Selection Dialect="http://schemas.microsoft.com/2008/1/ActiveDirectory/Dialect/XPath-
Level-1">
  <ad:SelectionProperty>
    <XPath Level I>
  </ad:SelectionProperty>
</ad:Selection>
```
*[MS-WSDS] — v20110204 WS-Enumeration: Directory Services Protocol Extensions* 

*Copyright © 2011 Microsoft Corporation.* 

The value of /soapenv:Envelope/ soapenv:Body/wsen:Enumerate/ad:Selection/@Dialect is specified in section [3.1.4.1.2.1.](#page-18-4)

#### <span id="page-17-0"></span>**3.1.4.1.1.2.1 ad:SelectionProperty**

<span id="page-17-3"></span>The required element

/soapenv:Envelope/soapenv:Body/wsen:Enumerate/ad:Selection/ad:SelectionProperty specifies which directory attribute is to be returned for the resultant objects evaluating to true for that particular enumeration. The Requestor MUST use XPath 1.0-derived Selection Language, defined in [\[MS-ADDM\]](%5bMS-ADDM%5d.pdf) section 2.4, to specify this element. The language is indicated by the Dialect attribute, defined in section [3.1.4.1.2.1,](#page-18-4) on its parent node ad: Selection, defined in section [3.1.4.1.1.2.](#page-16-2)

For doing range retrieval of a multi-valued directory attribute, the extension to [\[WSENUM\]](http://go.microsoft.com/fwlink/?LinkId=90580) specified in [\[MS-ADDM\]](%5bMS-ADDM%5d.pdf) section 2.7 SHOULD be used with this XML element.

Selection property <ad:all> SHOULD be specified to indicate that the Pull operation SHOULD return all the default attributes of the resultant directory objects. $\leq 8$ 

Following is the XML schema [\[XMLSCHEMA1\]](http://go.microsoft.com/fwlink/?LinkId=90608) definition of the SelectionProperty element.

```
<xsd:element name="SelectionProperty" type="xsd:string" minOccurs="1" 
          maxOccurs ="unbounded"/>
```
## <span id="page-17-1"></span>**3.1.4.1.1.3 ad:Sorting**

The optional element /soapenv:Envelope/soapenv:Body/wsen:Enumerate/ad:Sorting determines which attribute the sorting of resultant items in the response message for that specific enumeration would depend on. The Sorting element is optional and, if specified, MUST contain exactly one SortingProperty (see section [3.1.4.1.1.3.1\)](#page-18-5). An optional Ascending attribute (see section [3.1.4.1.2.2\)](#page-18-6) is used to specify ascending or descending sort order. If the Sorting element is not specified, the results are not sorted.

Following is the XML Schema [\[XMLSCHEMA1\]](http://go.microsoft.com/fwlink/?LinkId=90608) definition of the Sorting element:

```
<xsd:element name ="Sorting">
   <xsd:complexType>
     <xsd:sequence>
      <xsd:element name="SortingProperty" minOccurs="1"
            maxOccurs ="1">
       <xsd:complexType>
         <xsd:simpleContent>
          <xsd:extension base="xsd:string">
             <xsd:attribute name="Ascending" use="optional" default="true" 
type="xsd:boolean"/>
          </xsd:extension>
        </xsd:simpleContent>
      </xsd:complexType>
    </xsd:element>
  </xsd:sequence>
  <xsd:attribute name="Dialect" 
fixed=http://schemas.microsoft.com/2008/1/ActiveDirectory/Dialect/XPath-Level-1 
use="required"/>
  </xsd:complexType>
</xsd:element>
```
*[MS-WSDS] — v20110204 WS-Enumeration: Directory Services Protocol Extensions* 

*Copyright © 2011 Microsoft Corporation.* 

For example, the following XML shows the contents of the Sorting element:

```
<ad:Sorting Dialect="http://schemas.microsoft.com/2008/1/ActiveDirectory/Dialect/XPath-Level-
1" <ad:SortingProperty Ascending=(true|false)>
    <XPath Level>
   </ad:SortingProperty>
</ad:Sorting>
```
The value of /s:Envelope/s:Body/wsen:Enumerate/ad:Sorting/@Dialect is specified in section [3.1.4.1.2.2.](#page-18-6)

# <span id="page-18-0"></span>**3.1.4.1.1.3.1 ad:SortingProperty**

<span id="page-18-5"></span>The required element

/soapenv:Envelope/soapenv:Body/wsen:Enumerate/ad:Sorting/ad:SortingProperty specifies the sorting directory attribute using XPath 1.0-derived Selection Language, defined in section [2.4](%5bMS-ADDM%5d.pdf) of [\[MS-ADDM\],](%5bMS-ADDM%5d.pdf) and the sort order using the Ascending attribute (see section [3.1.4.1.2.3\)](#page-19-4). If the Ascending attribute is absent, the default sorting order is ascending.

The following XML shows the contents of the SortingProperty element:

```
<ad:SortingProperty Ascending=(true|false)>
   <XPath Level I>
</ad:SortingProperty>
```
# <span id="page-18-1"></span>**3.1.4.1.2 Attributes**

The following XML Schema attribute definitions are specific to these Enumerate request extensions.

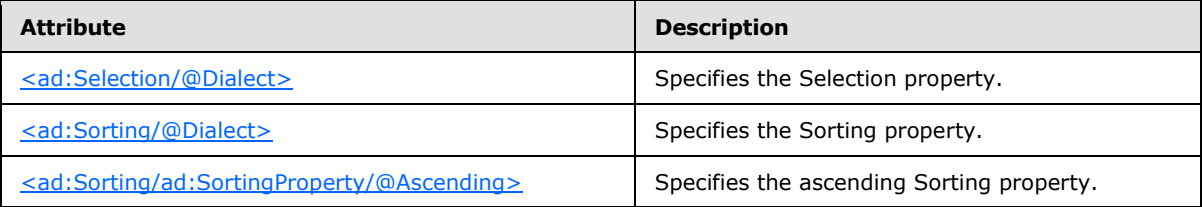

# <span id="page-18-2"></span>**3.1.4.1.2.1 ad:Selection/@Dialect**

<span id="page-18-4"></span>The XPath 1.0-derived Selection Language, defined in section [2.4](%5bMS-ADDM%5d.pdf) of [\[MS-ADDM\],](%5bMS-ADDM%5d.pdf) is used to specify selection properties. This derived language is identified by the following URI:

http://schemas.microsoft.com/2008/1/ActiveDirectory/Dialect/XPath-Level-1

The URI stated previously MUST be the value of the /soapenv:Envelope/ soapenv:Body/ wsen:Enumerate / \* /ad:Selection/@Dialect required attribute.

# <span id="page-18-3"></span>**3.1.4.1.2.2 ad:Sorting/@Dialect**

<span id="page-18-6"></span>The XPath 1.0-derived Selection Language, defined in section [2.4](%5bMS-ADDM%5d.pdf) of [\[MS-ADDM\],](%5bMS-ADDM%5d.pdf) is used to specify the sorting property. This derived language is identified by the following URI:

*[MS-WSDS] — v20110204 WS-Enumeration: Directory Services Protocol Extensions* 

*Copyright © 2011 Microsoft Corporation.* 

http://schemas.microsoft.com/2008/1/ActiveDirectory/Dialect/XPath-Level-1

The URI stated previously MUST be the value of the /soapenv:Envelope/soapenv:Body/ wsen:Enumerate/ \* /ad:Sorting/ @Dialect required attribute.

#### <span id="page-19-0"></span>**3.1.4.1.2.3 ad:Sorting/ad:SortingProperty/@Ascending**

<span id="page-19-4"></span>The value for the optional /soapenv:Envelope/ soapenv:Body/ wsen:Enumerate/ \* / ad:Sorting/ ad:SortingProperty/@Ascending attribute MUST be of type Boolean. If true, the sorting order of the resultant items based on the Sorting Property is ascending. If false, it is descending.

## <span id="page-19-1"></span>**3.1.4.1.3 SOAP Faults**

<span id="page-19-9"></span>This section defines the extensions to SOAP fault messages for the Enumerate operation defined in section 3.1 of WS-Enumeration [\[WSENUM\].](http://go.microsoft.com/fwlink/?LinkId=90580)

#### <span id="page-19-2"></span>**3.1.4.1.3.1 ad:EnumerationContextLimitExceeded**

<span id="page-19-7"></span><span id="page-19-5"></span>Server implementations SHOULD reject the Enumerate request and return the following fault when there is more than a specific, server-imposed limit numbe[r<9>](#page-39-0) of Enumeration contexts open either for the user or in total.

<span id="page-19-6"></span>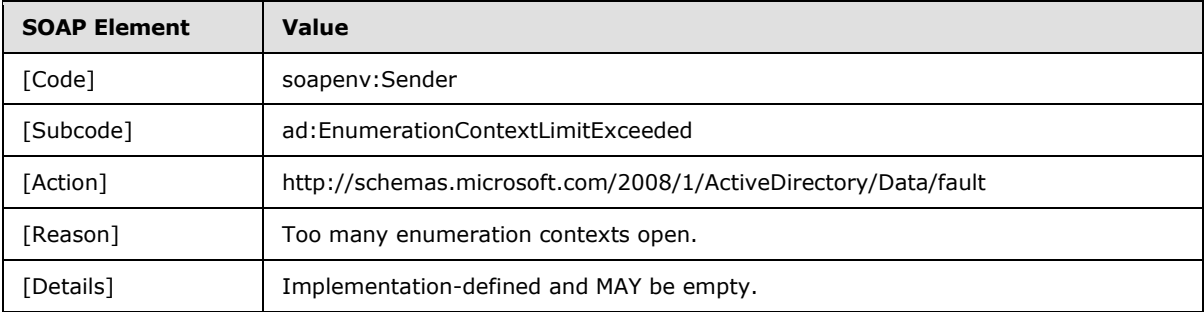

Implementations  $\text{MAY} \leq 10$  supply a fault detail of their choosing.

#### <span id="page-19-3"></span>**3.1.4.1.3.2 ad:UnsupportedSelectOrSortDialectFault**

<span id="page-19-8"></span>Server implementations SHOULD reject the Enumerate request and return the following fault when it does not support the dialect specified for Selection or sorting properties defined in sections [3.1.4.1.2.2](#page-18-6) and [3.1.4.1.2.3.](#page-19-4) The Server SHOULD provide the dialect supported as part of the fault detail shown in the following table.

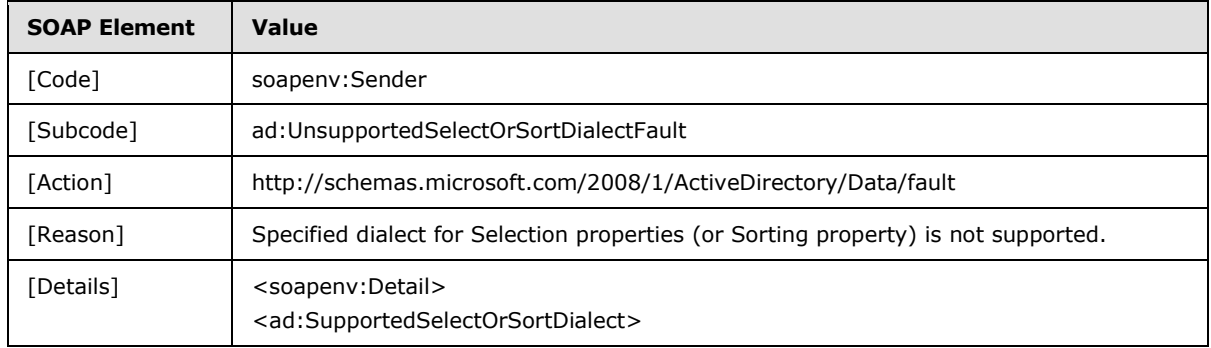

*[MS-WSDS] — v20110204 WS-Enumeration: Directory Services Protocol Extensions* 

*Copyright © 2011 Microsoft Corporation.* 

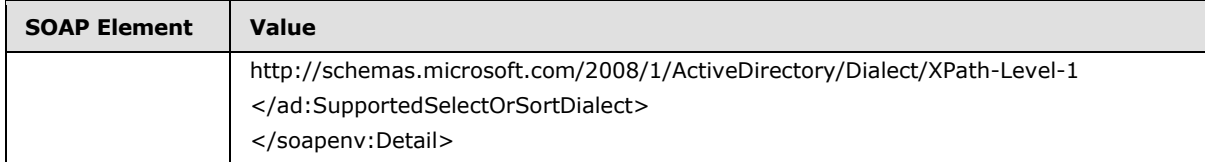

# <span id="page-20-0"></span>**3.1.4.1.3.3 ad:InvalidPropertyFault**

<span id="page-20-4"></span>Server implementations SHOULD reject the Enumerate request and return the following fault when any selection or sorting property specified in the Enumerate request is not a valid directory attribute. Fault detail SHOULD contain the invalid selection or sorting property present in the Enumerate request.

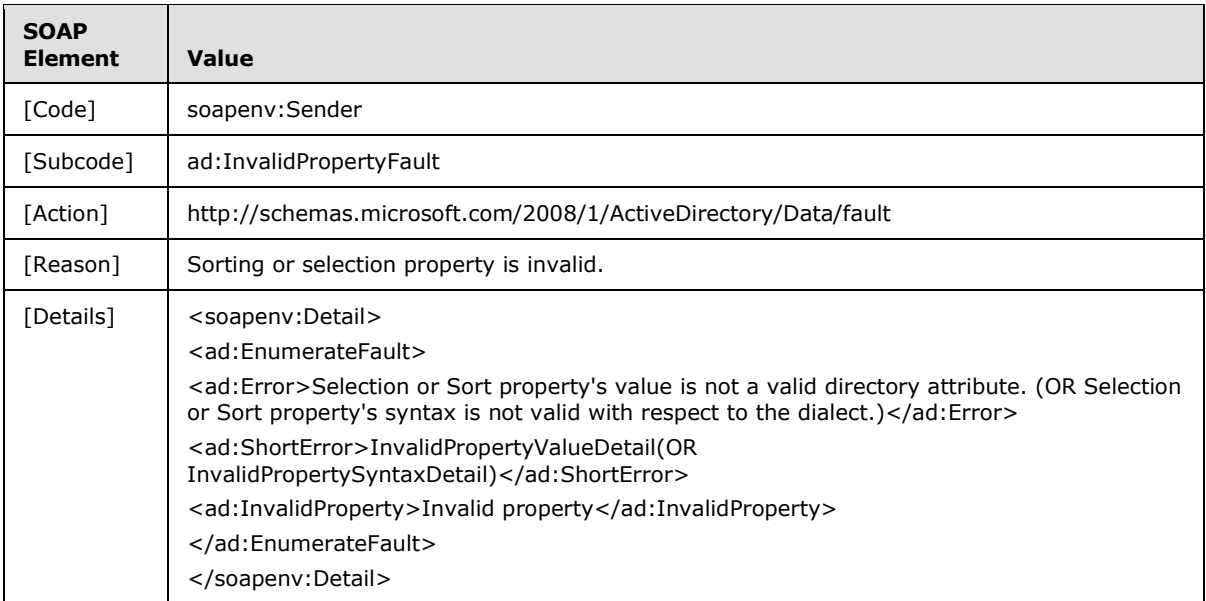

# <span id="page-20-1"></span>**3.1.4.1.3.4 ad:InvalidSortKey**

<span id="page-20-5"></span><span id="page-20-2"></span>If the sorting property defined in section  $3.1.4.1.1.3.1$  is one of the non-LDAP directory attributes including the synthetic (implementation-specific) directory attributes,  $\leq 11$  > " $\leq$  ad:all>", or if more than one sort key is specified, the server SHOULD reject the Enumerate request and return the following fault.

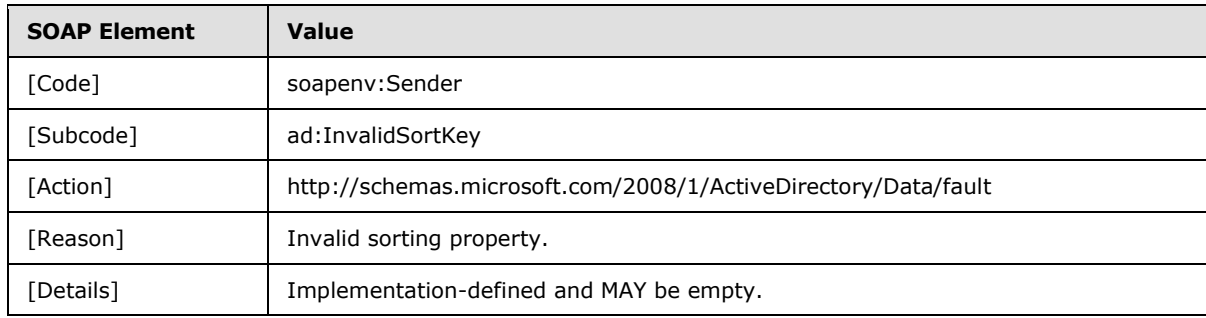

<span id="page-20-3"></span>Implementations  $MAY \leq 12$  supply a fault detail of their own choosing.

*[MS-WSDS] — v20110204 WS-Enumeration: Directory Services Protocol Extensions* 

*Copyright © 2011 Microsoft Corporation.* 

# <span id="page-21-0"></span>**3.1.4.1.3.5 wsen:CannotProcessFilter**

When the wsen:filter or adlq:LdapQuery element is absent in the enumerate request, the server uses a default Ldap query filter for search as defined in section  $3.1.4.1$  and  $3.1.4.1.1.1$ . However, if the server encounters an error while using the default Ldap query filter, it SHOULD return the following fault.

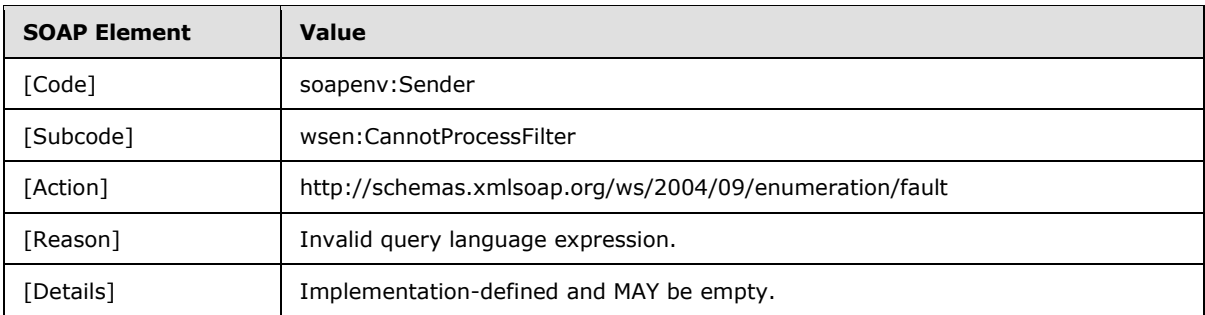

<span id="page-21-4"></span>Implementations MAY $\leq$ 13> supply a default detail of their own choosing.

# <span id="page-21-1"></span>**3.1.4.1.3.6 wsa2004:EndPointUnavailable**

The server SHOULD notify a requestor of other application-level faults by generating a wsa2004: EndPointUnavailable SOAP fault defined in the WS-Addressing [\[WSAddressing\]](http://go.microsoft.com/fwlink/?LinkId=90575) protocol.

wsa2004:EndPointUnavailable SOAP fault SHOULD be generated by the server when it encounters any other application, directory, XML serialization or deserialization, schema validation, or unknown error that is not specific to faults stated in the previous sections.  $\langle 14 \rangle$ 

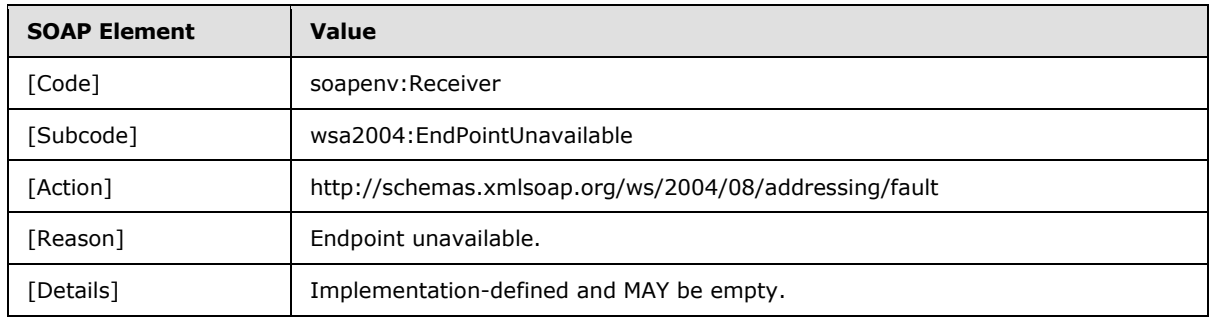

<span id="page-21-6"></span><span id="page-21-5"></span>Implementations MA[Y<15>](#page-39-6) supply a fault detail of their own choosing.

# <span id="page-21-2"></span>**3.1.4.2 wsen:Pull**

<span id="page-21-3"></span>This section defines the directory services extensions to the Pull response message defined in section 3.2 of WS-Enumeration [\[WSENUM\].](http://go.microsoft.com/fwlink/?LinkId=90580)

The WS-Enumeration [\[WSENUM\]](http://go.microsoft.com/fwlink/?LinkId=90580) Pull specification as defined in section 3.2 of WS-Enumeration [\[WSENUM\]](http://go.microsoft.com/fwlink/?LinkId=90580) leaves the contents of the wsen:PullResponse/wsen:Items element open-ended for a Pull response. The data returned by the server via the wsen:Items element (defined in section 3.2 of WS-Enumeration [\[WSENUM\]\)](http://go.microsoft.com/fwlink/?LinkId=90580) is structured in accord with the XML data model specified in section [2.3.2](%5bMS-ADDM%5d.pdf) of the [\[MS-ADDM\]\]](%5bMS-ADDM%5d.pdf) protocol, except that only those attributes that were requested in the wsen:Enumerate/ad:Selection (see section  $3.1.4.1.1.2$ ) element are returned. Also, in addition to requested attributes through the wsen:Selection element in the Enumerate request, the server

*[MS-WSDS] — v20110204 WS-Enumeration: Directory Services Protocol Extensions* 

*Copyright © 2011 Microsoft Corporation.* 

always returns <ad:objectReferenceProperty> synthetic attribute (see section [2.3.3.1](%5bMS-ADDM%5d.pdf) of [MS-ADDM]) in the Pull response.

The fragments or portions of the resultant objects evaluating to be true for the specific enumeration query are returned as children nodes with the most specific structural object class [\(\[MS-ADTS\]](%5bMS-ADTS%5d.pdf) section 3.1.1.1.4) being the root element. The server SHOULD specify the root element as "addata:top" in the Pull response if the LDAP display name of the most specific structural object class for the result fragment is not available as explained in [\[MS-ADDM\]](%5bMS-ADDM%5d.pdf) section 2.3.2. This sequence of result fragments forms children nodes to the <wsen:Items> element.

The following XML shows the contents of the Items element.

```
<wsen:Items>
   <addata:user>
    <ad:objectReferenceProperty>
      <ad:value xsi:type= "xsd:string">
        13195F20-8F96-46ed-BFF2-7891817FFEB8
       </ad:value>
     </ad:objectReferenceProperty>
       <addata:givenName>
         <ad:value xsi:type= "xsd:string">John</ad:value>
       </addata:givenName>
   </addata:user>
   <addata:user>
     <ad:objectReferenceProperty>
       <ad:value xsi:type= "xsd:string">
        ED18488A-3042-4e12-B7D1-69A059F80BC1
       </ad:value>
     </ad:objectReferenceProperty>
       <addata:givenName>
         <ad:value xsi:type= "xsd:string">Robert</ad:value>
       </addata:givenName>
   </addata:user>
</wsen:Items>
```
The enumeration context is provided in the Pull request in order to fetch the resultant objects mapped to the query associated with it. Servers SHOULD reject the Pull request and return the ad:MaxCharsNotSupported fault defined in section  $3.1.4.2.1.1$  if the optional element wsen:MaxCharacters (as defined in section 3.2 of [\[WSENUM\]\)](http://go.microsoft.com/fwlink/?LinkId=90580) is present[.<16>](#page-39-7)

<span id="page-22-1"></span>The optional element wsen:MaxTime indicates the maximum amount of time the initiator is willing to allow the server to assemble the Pull response as specified in Section 3.2 of [\[WSENUM\].](http://go.microsoft.com/fwlink/?LinkId=90580) When wsen:MaxTime is absent in a Pull request message, the server SHOULD use a timeout to limit the time spent processing the Pull request. The server SHOULD also restrict the maximum value of wsen:MaxTime to less than this timeout value, and any attempt to set wsen:MaxTime to a value greater than this timeout value SHOULD return the [ad:MaxTimeExceedsLimit](#page-24-4) fault defined in section [3.1.4.2.1.5.](#page-24-4)

# <span id="page-22-0"></span>**3.1.4.2.1 SOAP Faults**

<span id="page-22-2"></span>This section defines the extensions to SOAP fault messages for the Pull operation defined in section 3.2 of WS-Enumeration [\[WSENUM\].](http://go.microsoft.com/fwlink/?LinkId=90580)

*[MS-WSDS] — v20110204 WS-Enumeration: Directory Services Protocol Extensions* 

*Copyright © 2011 Microsoft Corporation.* 

# <span id="page-23-0"></span>**3.1.4.2.1.1 ad:MaxCharsNotSupported**

<span id="page-23-3"></span>Server implementations SHOULD reject the Pull request and return the following fault when it does not support the wsen:MaxCharacters element specified in the Pull request.

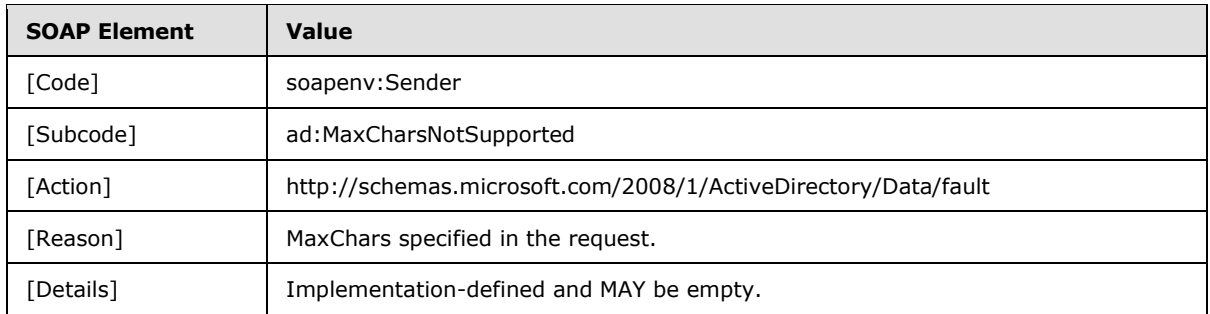

<span id="page-23-4"></span>Implementations  $MAY \leq 17$  supply a fault detail of their choosing.

# <span id="page-23-1"></span>**3.1.4.2.1.2 wsen:InvalidEnumerationContext**

The server SHOULD return the wsen:InvalidEnumerationContext fault defined by WS-Enumeration [\[WSENUM\]](http://go.microsoft.com/fwlink/?LinkId=90580) when the enumeration context specified in the respective Pull request belongs to a different **[security principal](%5bMS-GLOS%5d.pdf)** or **[session](#page-5-7)**.

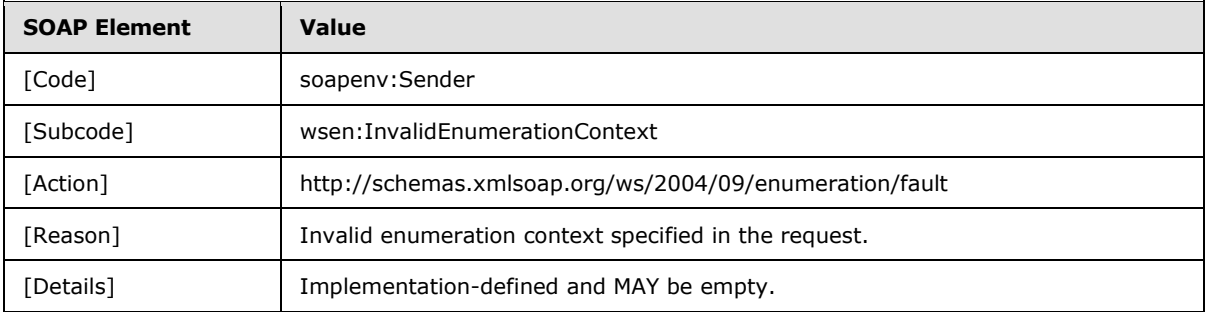

<span id="page-23-5"></span>Implementations  $MAY \leq 18$  supply a fault detail of their choosing.

## <span id="page-23-2"></span>**3.1.4.2.1.3 wsa2004:DestinationUnreachable**

The server SHOULD return the wsa2004:DestinationUnreachable fault defined in the WS-Addressing [\[WSAddressing\]](http://go.microsoft.com/fwlink/?LinkId=90575) protocol when the object requested through the corresponding Enumerate request of this Pull operation does not exist in the directory.

<span id="page-23-6"></span>Implementations MA[Y<19>](#page-39-10) supply a fault detail of their choosing.

<span id="page-23-7"></span>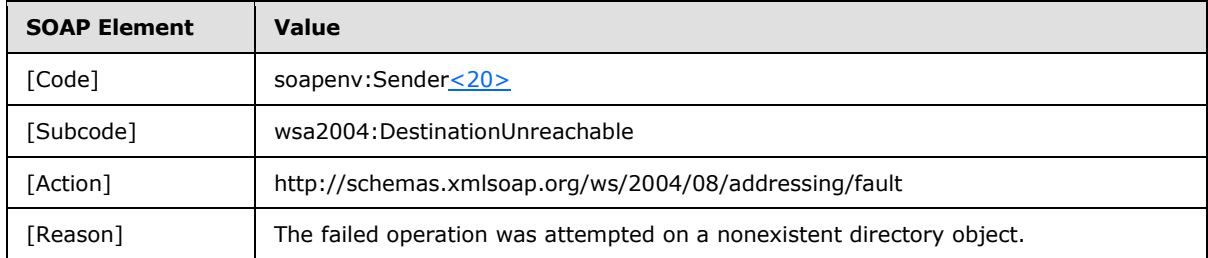

*[MS-WSDS] — v20110204 WS-Enumeration: Directory Services Protocol Extensions* 

*Copyright © 2011 Microsoft Corporation.* 

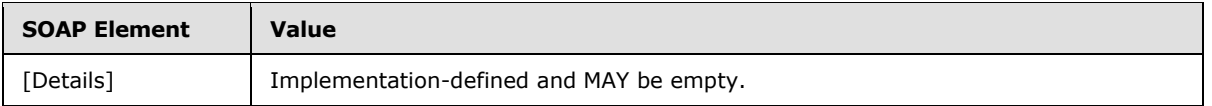

## <span id="page-24-0"></span>**3.1.4.2.1.4 wsa2004:EndpointUnavailable**

The server SHOULD notify a requestor of other application-level faults by generating a wsa2004: EndPointUnavailable SOAP fault defined in the WS-Addressing [\[WSAddressing\]](http://go.microsoft.com/fwlink/?LinkId=90575) protocol.

wsa2004:EndPointUnavailable SOAP fault SHOULD be generated by the server when it encounters any other application, directory, XML serialization or deserialization, schema validation, or unknown error that is not specific to faults stated in the previous sections.

<span id="page-24-5"></span>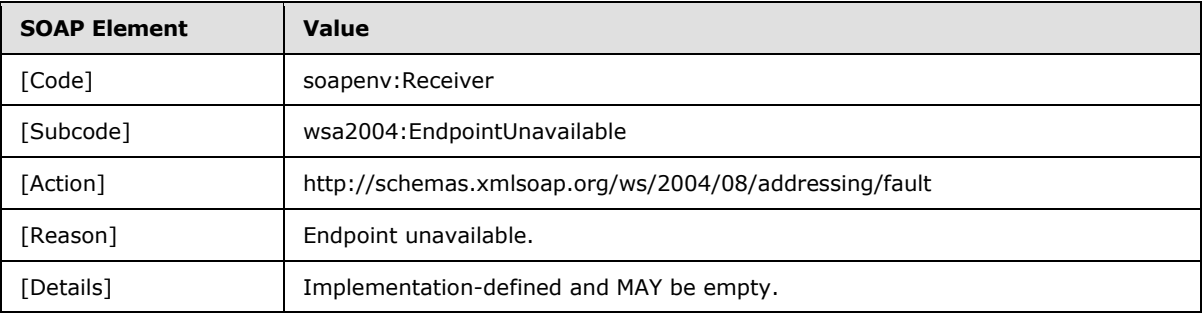

Implementations  $MAX \leq 21$  supply a fault detail of their choosing.

# <span id="page-24-1"></span>**3.1.4.2.1.5 ad:MaxTimeExceedsLimit**

<span id="page-24-4"></span>Server implementations SHOULD reject the Pull request and return the following fault when the value of wsen: MaxTime is greater than the default value mentioned in section [3.1.4.2.](#page-21-3)

<span id="page-24-6"></span>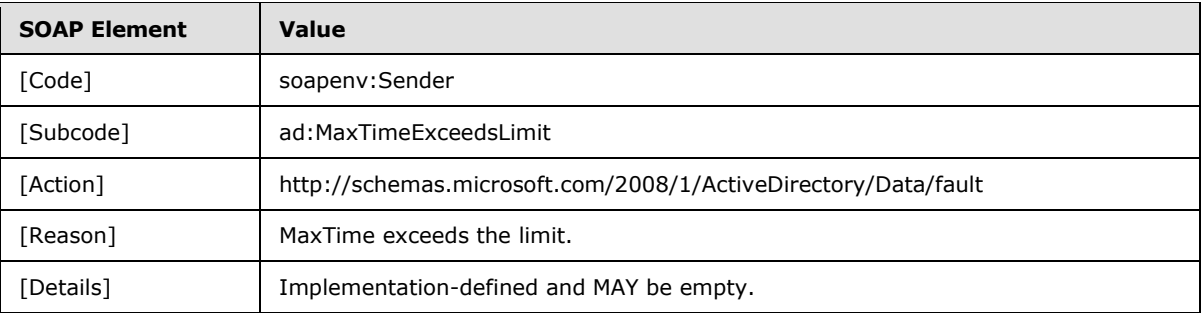

Implementations  $MAX \leq 22$  supply a fault detail of their choosing.

#### <span id="page-24-2"></span>**3.1.4.3 wsen:Renew**

<span id="page-24-7"></span>This section defines only the extensions to SOAP fault messages for the Renew operation defined in section 3.3 of WS-Enumeration [\[WSENUM\].](http://go.microsoft.com/fwlink/?LinkId=90580)

# <span id="page-24-3"></span>**3.1.4.3.1 SOAP faults**

The server SHOULD reject the Renew request on application-level errors, client-side request errors, or directory errors; and return an appropriate fault from below.

*[MS-WSDS] — v20110204 WS-Enumeration: Directory Services Protocol Extensions* 

*Copyright © 2011 Microsoft Corporation.* 

# <span id="page-25-0"></span>**3.1.4.3.1.1 wsen:InvalidEnumerationContext**

The server SHOULD return the wsen:InvalidEnumerationContext fault defined by WS-Enumeration [\[WSENUM\]](http://go.microsoft.com/fwlink/?LinkId=90580) when the enumeration context specified in the respective Renew request belongs to a different security principal or session.

<span id="page-25-4"></span>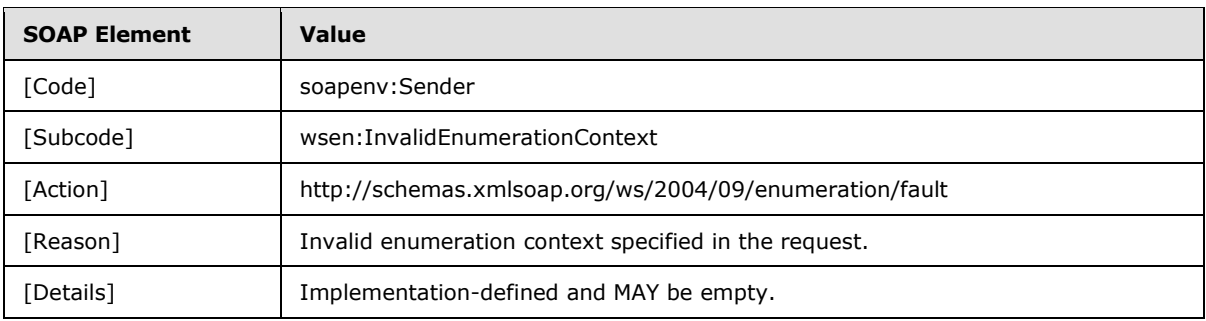

Implementations MA[Y<23>](#page-40-2) supply a fault detail of their choosing.

# <span id="page-25-1"></span>**3.1.4.3.1.2 wsa2004:EndpointUnavailable**

The server SHOULD notify a requestor of other application-level faults by generating a wsa2004:EndPointUnavailable SOAP fault defined in the WS-Addressing [\[WSAddressing\]](http://go.microsoft.com/fwlink/?LinkId=90575) protocol.

wsa2004:EndPointUnavailable SOAP fault SHOULD be generated by the server when it encounters any other application, directory, XML serialization or deserialization, schema validation, or unknown error that is not specific to faults stated in the previous sections.

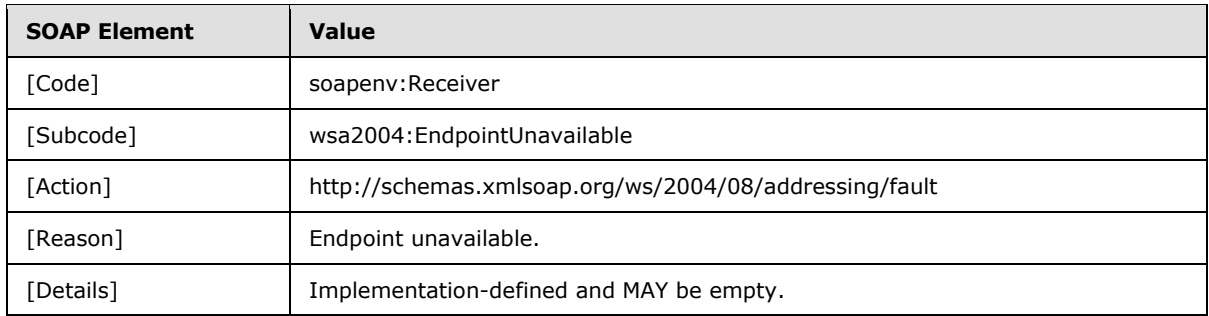

<span id="page-25-5"></span>Implementations MAY $\leq$ 24> supply a fault detail of their choosing.

#### <span id="page-25-2"></span>**3.1.4.4 wsen:GetStatus**

<span id="page-25-6"></span>This section defines only the extensions to SOAP fault messages for the GetStatus operation defined in section 3.4 of WS-Enumeration [\[WSENUM\].](http://go.microsoft.com/fwlink/?LinkId=90580)

## <span id="page-25-3"></span>**3.1.4.4.1 SOAP Faults**

The server SHOULD reject the GetStatus request on application-level errors, client-side request errors or directory errors, and return an appropriate fault from below.

*Copyright © 2011 Microsoft Corporation.* 

# <span id="page-26-0"></span>**3.1.4.4.1.1 wsen:InvalidEnumerationContext**

The server SHOULD return the wsen:InvalidEnumerationContext fault defined by WS-Enumeration [\[WSENUM\]](http://go.microsoft.com/fwlink/?LinkId=90580) when the enumeration context specified in the respective Pull request belongs to a different security principal or session.

<span id="page-26-4"></span>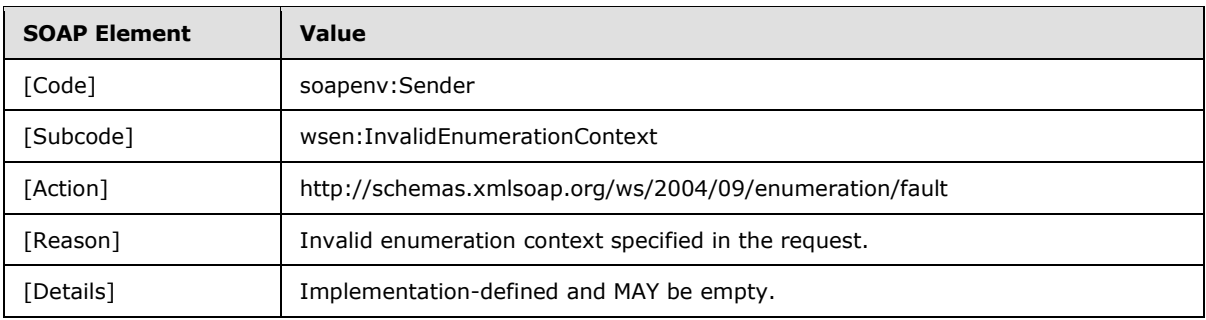

Implementations MA[Y<25>](#page-40-4) supply a fault detail of their choosing.

# <span id="page-26-1"></span>**3.1.4.4.1.2 wsa2004:EndpointUnavailable**

The server SHOULD notify a requestor of other application-level faults by generating a wsa2004:EndPointUnavailable SOAP fault defined in the WS-Addressing [\[WSAddressing\]](http://go.microsoft.com/fwlink/?LinkId=90575) protocol.

wsa2004:EndPointUnavailable SOAP fault SHOULD be generated by the server when it encounters any other application, directory, XML serialization or deserialization, schema validation, or unknown error that is not specific to faults stated in the previous sections.

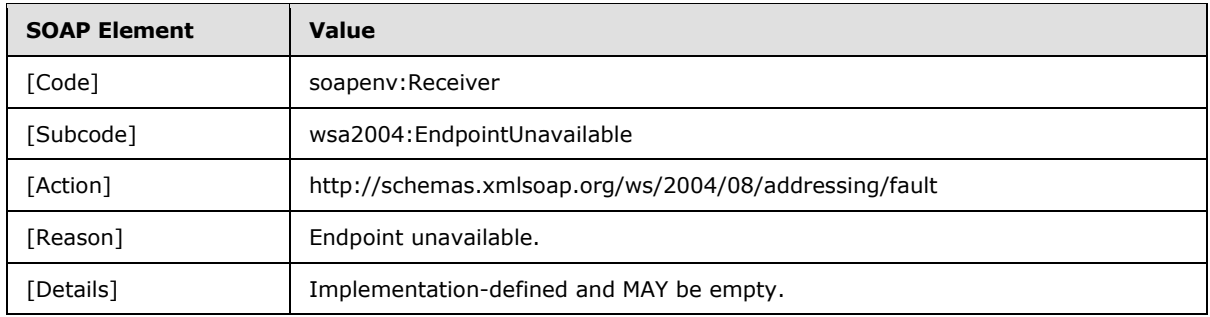

<span id="page-26-5"></span>Implementations MAY $\leq$ 26> supply a fault detail of their choosing.

## <span id="page-26-2"></span>**3.1.4.5 wsen:Release**

<span id="page-26-6"></span>This section defines only the extensions to SOAP fault messages for the Release operation defined in section 3.5 of WS-Enumeration [\[WSENUM\].](http://go.microsoft.com/fwlink/?LinkId=90580)

## <span id="page-26-3"></span>**3.1.4.5.1 SOAP Faults**

The server SHOULD reject the Release request and return the following fault on application-level errors, client-side request errors, or directory errors encountered during the Release operation.

# <span id="page-27-0"></span>**3.1.4.5.1.1 wsa2004:EndpointUnavailable**

The server SHOULD notify a requestor of other application-level faults by generating a wsa2004:EndPointUnavailable SOAP fault defined in the WS-Addressing [\[WSAddressing\]](http://go.microsoft.com/fwlink/?LinkId=90575) protocol.

wsa2004:EndPointUnavailable SOAP fault SHOULD be generated by the server when it encounters any other application, directory, XML serialization or deserialization, schema validation, or unknown error that is not specific to faults stated in the previous sections.

<span id="page-27-3"></span>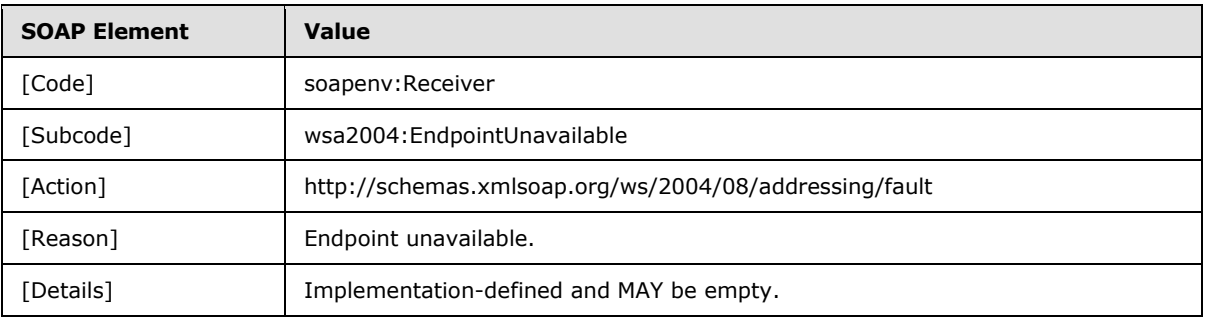

Implementations  $MAY \leq 27$  supply a fault detail of their choosing.

## <span id="page-27-1"></span>**3.1.5 Timer Events**

<span id="page-27-5"></span><span id="page-27-4"></span>None.

# <span id="page-27-2"></span>**3.1.6 Other Local Events**

None.

*[MS-WSDS] — v20110204 WS-Enumeration: Directory Services Protocol Extensions* 

# <span id="page-28-0"></span>**4 Protocol Examples**

<span id="page-28-3"></span>This section contains examples of the WS-Enumeration extensions defined in the [MS-WSDS] protocol. For illustrative purposes, these examples have been shown in the context of Active Directory Web Services behavior.

## <span id="page-28-1"></span>**4.1 WS-Enumerate Directory Services Extension "Enumerate" Request Example**

<span id="page-28-2"></span>This example demonstrates a [MS-WSDS] Enumerate operation. In this SOAP request message, the requestor is specifying the LDAP query filter for search and directory attributes it requests out of the resultant objects under the selection element. The requestor is also asking that the sorting of the resultant fragments in the response should be based on the LDAP givenName attribute. The directory instance on which this operation is being performed is identified by its string-valued instance header ldap:389.

```
<soapenv:Envelope 
       xmlns:soapenv="http://www.w3.org/2003/05/soap-envelope" 
       xmlns:wsa="http://www.w3.org/2005/08/addressing">
       <soapenv:Header>
           <wsa:Action soapenv:mustUnderstand="1">
               http://schemas.xmlsoap.org/ws/2004/09/enumeration/Enumerate
           </wsa:Action>
           <instance xmlns="http://schemas.microsoft.com/2008/1/ActiveDirectory">
               ldap:389
           </instance>
           <wsa:MessageID>
               urn:uuid:e36457ff-d0f1-4c85-abe6-6cdf4bd511e9
           </wsa:MessageID>
           <wsa:ReplyTo>
               <wsa:Address>
                   http://www.w3.org/2005/08/addressing/anonymous
               </wsa:Address>
           </wsa:ReplyTo>
           <wsa:To 
soapenv:mustUnderstand="1">net.tcp://server01.fabrikam.com:9389/ActiveDirectoryWebServices/Wi
ndows/Enumeration</wsa:To>
       </soapenv:Header>
       <soapenv:Body>
          <wsen:Enumerate
                xmlns:wsen="http://schemas.xmlsoap.org/ws/2004/09/enumeration"
xmlns:adlq="http://schemas.microsoft.com/2008/1/ActiveDirectory/Dialect/LdapQuery"
                xmlns:addata="http://schemas.microsoft.com/2008/1/ActiveDirectory/Data" 
                 xmlns:ad="http://schemas.microsoft.com/2008/1/ActiveDirectory" 
                 xmlns:xsi="http://www.w3.org/2001/XMLSchema-instance" 
                 xmlns:xsd="http://www.w3.org/2001/XMLSchema">
             <wsen:Filter 
Dialect="http://schemas.microsoft.com/2008/1/ActiveDirectory/Dialect/LdapQuery"> 
                 <adlq:LdapQuery> 
                          <adlq:Filter>(objectclass=user)</adlq:Filter>
                         <adlq:BaseObject>cc36a2a7-79a2-4d96-b1c2-
31c30493b801</adlq:BaseObject>
                          <adlq:Scope>subtree</adlq:Scope>
                  </adlq:LdapQuery>
              </wsen:Filter>
              <ad:Selection 
Dialect="http://schemas.microsoft.com/2008/1/ActiveDirectory/Dialect/XPath-Level-1">
```
*[MS-WSDS] — v20110204 WS-Enumeration: Directory Services Protocol Extensions* 

*Copyright © 2011 Microsoft Corporation.* 

```
 <ad:SelectionProperty>
                          ad:container-hierarchy-parent
                        </ad:SelectionProperty> 
                        <ad:SelectionProperty>
                          addata:relativeDistinguishedName
                        </ad:SelectionProperty>
                       <ad:SelectionProperty>
                          addata:givenName
                        </ad:SelectionProperty> 
                </ad:Selection> 
                <ad:Sorting 
Dialect="http://schemas.microsoft.com/2008/1/ActiveDirectory/Dialect/XPath-Level-1">
                        <ad:SortingProperty Ascending="true">
                          addata:givenName
                        </ad:SortingProperty> 
               </ad:Sorting>
          </wsen:Enumerate>
       </soapenv:Body>
 </soapenv:Envelope>
```
# <span id="page-29-0"></span>**4.2 WS-Enumerate Directory Services Extension "Enumerate" Response Example**

This example demonstrates an [MS-WSDS] Enumerate response to the Enumerate request in the previous example. In this SOAP response message, the expiration time and enumeration context associated with the operation are provided. Since the expiration time was absent in the request, the server assigned the maximum expiration time supported.

```
<soapenv:Envelope xmlns:soapenv="http://www.w3.org/2003/05/soap-envelope" 
xmlns:wsa="http://www.w3.org/2005/08/addressing">
  <soapenv:Header>
     <wsa:Action 
soapenv:mustUnderstand="1">http://schemas.xmlsoap.org/ws/2004/09/enumeration/EnumerateRespons
e
     </wsa:Action>
     <wsa:RelatesTo>
         urn:uuid:e36457ff-d0f1-4c85-abe6-6cdf4bd511e9
     </wsa:RelatesTo>
     <wsa:To soapenv:mustUnderstand="1">http://www.w3.org/2005/08/addressing/anonymous
     </wsa:To>
   </soapenv:Header>
   <soapenv:Body>
     <wsen:EnumerateResponse 
       xmlns:wsen="http://schemas.xmlsoap.org/ws/2004/09/enumeration" 
       xmlns:xsi="http://www.w3.org/2001/XMLSchema-instance" 
       xmlns:xsd="http://www.w3.org/2001/XMLSchema">
       <wsen:Expires>2008-08-18T22:07:41.0109506Z</wsen:Expires>
       <wsen:EnumerationContext>cda3e08b-cec1-42bb-8245-7cb6235a24b8
       </wsen:EnumerationContext>
     </wsen:EnumerateResponse>
   </soapenv:Body>
</soapenv:Envelope>
```
*[MS-WSDS] — v20110204 WS-Enumeration: Directory Services Protocol Extensions* 

# <span id="page-30-0"></span>**4.3 WS-Enumerate Directory Services Extension "Pull" Request Example**

This example demonstrates a [MS-WSDS] Pull request. In this SOAP request message, the requestor is specifying the enumeration context in the form of GUID and the number of elements (wsen:maxElements) it is requesting out of the resultant objects at a time in the Pull response.

```
<soapenv:Envelope
     xmlns:soapenv="http://www.w3.org/2003/05/soap-envelope"
      xmlns:wsa="http://www.w3.org/2005/08/addressing">
  <soapenv:Header>
     <wsa:Action 
soapenv:mustUnderstand="1">http://schemas.xmlsoap.org/ws/2004/09/enumeration/Pull</wsa:Action
\ddotmark <wsa:To soapenv:mustUnderstand="1">
      net.tcp://server01.fabrikam.com:9389/ActiveDirectoryWebServices/Windows/Enumeration
    \langle/wsa:To\rangle <wsa:MessageID>
            urn:uuid:b22747a9-ca15-41de-8c91-5a51bd88669c
       </wsa:MessageID>
       <wsa:ReplyTo>
          <wsa:Address>
            http://www.w3.org/2005/08/addressing/anonymous
           </wsa:Address>
      </wsa:ReplyTo>
   </soapenv:Header>
   <soapenv:Body>
     <wsen:Pull xmlns:wsen="http://schemas.xmlsoap.org/ws/2004/09/enumeration">
       <wsen:EnumerationContext>cda3e08b-cec1-42bb-8245-7cb6235a24b8</wsen:EnumerationContext>
       <wsen:MaxTime>PT10S</wsen:MaxTime>
       <wsen:MaxElements>2</wsen:MaxElements>
     </wsen:Pull>
   </soapenv:Body>
</soapenv:Envelope>
```
# <span id="page-30-1"></span>**4.4 WS-Enumerate Directory Services Extension "Pull" Response Example**

This example demonstrates a [MS-WSDS] Pull response to the request specified in section [4.2](#page-29-1) in context of the Enumeration defined in section  $4.1$ .

```
<soapenv:Envelope
     xmlns:soapenv="http://www.w3.org/2003/05/soap-envelope"
     xmlns:wsa="http://www.w3.org/2005/08/addressing">
   <soapenv:Header>
     <wsa:Action soapenv:mustUnderstand="1">
      http://schemas.xmlsoap.org/ws/2004/09/enumeration/PullResponse
     </wsa:Action>
     <wsa:RelatesTo>urn:uuid:b22747a9-ca15-41de-8c91-5a51bd88669c</wsa:RelatesTo>
     <wsa:To soapenv:mustUnderstand="1">
      http://www.w3.org/2005/08/addressing/anonymous
     </wsa:To>
   </soapenv:Header>
   <soapenv:Body>
     <wsen:PullResponse
         xmlns:wsen="http://schemas.xmlsoap.org/ws/2004/09/enumeration"
        xmlns:xsi="http://www.w3.org/2001/XMLSchema-instance"
         xmlns:xsd="http://www.w3.org/2001/XMLSchema"
```
*[MS-WSDS] — v20110204 WS-Enumeration: Directory Services Protocol Extensions* 

*Copyright © 2011 Microsoft Corporation.* 

<span id="page-30-3"></span>*31 / 44*

```
 xmlns:ad="http://schemas.microsoft.com/2008/1/ActiveDirectory"
        xmlns:addata="http://schemas.microsoft.com/2008/1/ActiveDirectory/Data">
       <wsen:EnumerationContext>
         cda3e08b-cec1-42bb-8245-7cb6235a24b8
       </wsen:EnumerationContext>
       <wsen:Items>
         <addata:user>
           <ad:objectReferenceProperty>
             <ad:value xsi:type="xsd:string">
               373e1409-cf88-41dc-b8ea-bdd27d54e073
             </ad:value>
           </ad:objectReferenceProperty>
           <ad:container-hierarchy-parent>
             <ad:value xsi:type="xsd:string">
               41816238-95ca-48d9-9a99-3bd9ae9e0e42
             </ad:value>
           </ad:container-hierarchy-parent>
           <ad:relativeDistinguishedName>
             <ad:value xsi:type="xsd:string">CN=TestUser1</ad:value>
           </ad:relativeDistinguishedName>
           <addata:givenName LdapSyntax="UnicodeString">
             <ad:value xsi:type="xsd:string">John</ad:value>
           </addata:givenName>
         </addata:user>
         <addata:user>
           <ad:objectReferenceProperty>
             <ad:value xsi:type="xsd:string">
               51d67624-d52d-421d-a0d6-1dc350abd009
             </ad:value>
           </ad:objectReferenceProperty>
           <ad:container-hierarchy-parent>
             <ad:value xsi:type="xsd:string">
               41816238-95ca-48d9-9a99-3bd9ae9e0e42
             </ad:value>
           </ad:container-hierarchy-parent>
           <ad:relativeDistinguishedName>
             <ad:value xsi:type="xsd:string">CN=TestUser2</ad:value>
           </ad:relativeDistinguishedName>
           <addata:givenName LdapSyntax="UnicodeString">
             <ad:value xsi:type="xsd:string">Robert</ad:value>
           </addata:givenName>
         </addata:user>
       </wsen:Items> 
     </wsen:PullResponse>
   </soapenv:Body>
</soapenv:Envelope>
```
## <span id="page-31-0"></span>**4.5 WS-Enumerate Directory Services Extension "FaultDetail" Example**

The following example shows a WS-Enumeration specific fault response message returned by Active Directory Web Services with detail element (specified in section [2.6](%5bMS-ADDM%5d.pdf) of [\[MS-ADDM\]\)](%5bMS-ADDM%5d.pdf) to an Enumerate request containing an invalid attribute as a sorting property.

```
<soapenv:Envelope 
  xmlns:soapenv="http://www.w3.org/2003/05/soap-envelope" 
  xmlns:wsa="http://www.w3.org/2005/08/addressing">
```
*[MS-WSDS] — v20110204 WS-Enumeration: Directory Services Protocol Extensions* 

*Copyright © 2011 Microsoft Corporation.* 

*Release: Friday, February 4, 2011* 

<span id="page-31-1"></span>*32 / 44*

```
 <soapenv:Header>
     <wsa:Action soapenv:mustUnderstand="1">
      http://schemas.microsoft.com/2008/1/ActiveDirectory/Data/fault
     </wsa:Action>
     <wsa:RelatesTo>
       urn:uuid:50cfcace-0035-403b-88bf-1355f19eec65
     </wsa:RelatesTo>
     <wsa:To soapenv:mustUnderstand="1">
      http://www.w3.org/2005/08/addressing/anonymous
    \langle/wsa:To\rangle </soapenv:Header>
   <soapenv:Body>
     <soapenv:Fault>
       <soapenv:Code>
         <soapenv:Value>soapenv:Sender</soapenv:Value>
         <soapenv:Subcode>
           <soapenv:Value xmlns:a="http://schemas.microsoft.com/2008/1/ActiveDirectory">
             a:InvalidPropertyFault
           </soapenv:Value>
         </soapenv:Subcode>
       </soapenv:Code>
       <soapenv:Reason>
         <soapenv:Text xml:lang="en-US">Sorting or Selection Property is 
invalid.</soapenv:Text>
       </soapenv:Reason>
       <soapenv:Detail>
         <EnumerateFault 
           xmlns="http://schemas.microsoft.com/2008/1/ActiveDirectory" 
           xmlns:xsi="http://www.w3.org/2001/XMLSchema-instance" 
           xmlns:xsd="http://www.w3.org/2001/XMLSchema">
           <Error>Selection or Sort property's value is not a valid Active Directory 
attribute.</Error>
           <ShortError>InvalidPropertyValueDetail</ShortError>
           <InvalidProperty>
             addata:Invalid_Entry
           </InvalidProperty>
         </EnumerateFault>
       </soapenv:Detail>
     </soapenv:Fault>
   </soapenv:Body>
</soapenv:Envelope>
```
# <span id="page-33-0"></span>**5 Security**

# <span id="page-33-1"></span>**5.1 Security Considerations for Implementers**

<span id="page-33-3"></span>There are no known additional security considerations for these protocol extensions, but implementers should consider the security implications of the data that they expose by way of these extensions. When exposing access to directory objects that can contain sensitive information, server implementers are encouraged to use transport mechanisms that support encryption and integrityverification of the messages. Server implementers are also encouraged to enforce access controls prior to performing any operation against a directory object.

## <span id="page-33-2"></span>**5.2 Index of Security Parameters**

<span id="page-33-4"></span>This protocol extension has no security parameters.

*[MS-WSDS] — v20110204 WS-Enumeration: Directory Services Protocol Extensions* 

# <span id="page-34-0"></span>**6 Appendix A: WSDL**

<span id="page-34-1"></span>The [MS-WSDS] extensions to the WS-Enumeration [\[WSENUM\]](http://go.microsoft.com/fwlink/?LinkId=90580) protocol do not define a **[WSDL](%5bMS-GLOS%5d.pdf)** of their own, nor do they extend the **[WSENUM]** WSDL. The schema of extension elements defined by the [MS-WSDS] protocol is specified in [Appendix B: Schema.](#page-35-1) For a server to implement this protocol, it should use the full WSDL definition of the [\[WSENUM\]](http://go.microsoft.com/fwlink/?LinkId=90580) protocol, while substituting the schema definitions in Appendix B: Schema for similarly named XML elements, attributes, complex types, and so on, shown in the [\[WSENUM\]](http://go.microsoft.com/fwlink/?LinkId=90580) WSDL.

*[MS-WSDS] — v20110204 WS-Enumeration: Directory Services Protocol Extensions* 

# <span id="page-35-0"></span>**7 Appendix B: Schema**

<span id="page-35-1"></span>This section provides the additional schema elements for the extensions defined by the [MS-WSDS] protocol. For clarity, elements of the WS-Enumeration [\[WSENUM\]](http://go.microsoft.com/fwlink/?LinkId=90580) schema that are not extended by this protocol do not appear in the extended schema. To obtain the fully-extended [\[WSENUM\]](http://go.microsoft.com/fwlink/?LinkId=90580) schema, nonextended XML elements, attributes, complex types, and so on, from the [\[WSENUM\]](http://go.microsoft.com/fwlink/?LinkId=90580) schema, MUST be included.

```
<!--[MS-WSDS] filter extension elements schema]-->
<xsd:schema 
xmlns:adlq="http://schemas.microsoft.com/2008/1/ActiveDirectory/Dialect/LdapQuery"
              attributeFormDefault="unqualified"
              elementFormDefault="qualified"
targetNamespace="http://schemas.microsoft.com/2008/1/ActiveDirectory/Dialect/LdapQuery"
              xmlns:xsd="http://www.w3.org/2001/XMLSchema">
  <xsd:element name = "LdapQuery">
     <xsd:complexType>
      <xsd:sequence>
         <xsd:element name="Filter" type="xsd:string"
                     minOccurs="1" maxOccurs ="1" />
         <xsd:element name="BaseObject" type="xsd:string"
                 minOccurs="1" maxOccurs="1" />
         <xsd:element name="Scope" type="xsd:string"
                     minOccurs="1" maxOccurs="1" />
       </xsd:sequence>
     </xsd:complexType>
   </xsd:element>
</xsd:schema>
<!--[MS-WSDS] selection and sorting extension elements schema]-->
<xsd:schema xmlns:ad="http://schemas.microsoft.com/2008/1/ActiveDirectory"
            attributeFormDefault="unqualified"
             elementFormDefault="qualified"
             targetNamespace="http://schemas.microsoft.com/2008/1/ActiveDirectory"
             xmlns:xsd="http://www.w3.org/2001/XMLSchema">
   <xsd:element name ="Selection">
     <xsd:complexType>
       <xsd:sequence>
         <xsd:element name="SelectionProperty" type="xsd:string" minOccurs="1"
                     maxOccurs ="unbounded" />
       </xsd:sequence>
       <xsd:attribute name="Dialect"
fixed="http://schemas.microsoft.com/2008/1/ActiveDirectory/Dialect/XPath-Level-1" 
use="required"/>
     </xsd:complexType>
  </xsd:element>
  <xsd:element name ="Sorting">
     <xsd:complexType>
      <xsd:sequence>
         <xsd:element name="SortingProperty" minOccurs="1"
```
*[MS-WSDS] — v20110204 WS-Enumeration: Directory Services Protocol Extensions* 

*Copyright © 2011 Microsoft Corporation.* 

```
 maxOccurs ="1">
           <xsd:complexType>
             <xsd:simpleContent>
               <xsd:extension base="xsd:string">
                 <xsd:attribute name="Ascending" use="optional"
                                type="xsd:boolean" default="true"/>
               </xsd:extension>
             </xsd:simpleContent>
           </xsd:complexType>
         </xsd:element>
       </xsd:sequence>
       <xsd:attribute name="Dialect"
fixed="http://schemas.microsoft.com/2008/1/ActiveDirectory/Dialect/XPath-Level-1" 
use="required"/>
     </xsd:complexType>
  </xsd:element>
</xsd:schema>
<!--Extended [WSENUM] Schema-->
<xsd:schema
    targetNamespace="http://schemas.xmlsoap.org/ws/2004/09/enumeration"
    xmlns:wsen="http://schemas.xmlsoap.org/ws/2004/09/enumeration"
    xmlns:wsa="http://schemas.xmlsoap.org/ws/2004/08/addressing"
    xmlns:xsd="http://www.w3.org/2001/XMLSchema"
     xmlns:adlq="http://schemas.microsoft.com/2008/1/ActiveDirectory/Dialect/LdapQuery"
     xmlns:ad="http://schemas.microsoft.com/2008/1/ActiveDirectory"
    elementFormDefault="qualified"
   blockDefault="#all">
   <xsd:import namespace="http://schemas.xmlsoap.org/ws/2004/08/addressing"
                    schemaLocation="http://schemas.xmlsoap.org/ws/2004/08/addressing"/>
   <xsd:import 
namespace="http://schemas.microsoft.com/2008/1/ActiveDirectory/Dialect/LdapQuery"/>
  <xsd:import namespace="http://schemas.microsoft.com/2008/1/ActiveDirectory"/>
  <!--Extended filter type for Enumerate [WSENUM] request-->
  <xs:complexType name="FilterType">
    <xs:sequence>
      <xs:element minOccurs="0" maxOccurs="1"
                      ref="adlq:LdapQuery" />
     </xs:sequence>
     <xs:attribute name="Dialect"
fixed="http://schemas.microsoft.com/2008/1/ActiveDirectory/Dialect/LdapQuery"/>
  </xs:complexType>
  \lt!! --.
   .
 .
  .Other elements from [WSENUM] schema in section <!-- Types and global elements -->:
   ..PositiveDurationType (simpleType)
   ..NonNegativeDurationType (simpleType)
  ..ExpirationType (simpleType)
  ..EnumerationContextType (complexType)
  ..ItemListType (complexType)
   ..LanguageSpecificStringType (complexType)
 .
```
*[MS-WSDS] — v20110204 WS-Enumeration: Directory Services Protocol Extensions* 

*Copyright © 2011 Microsoft Corporation.* 

*Release: Friday, February 4, 2011* 

*37 / 44*

```
 .-->
  <!--Extended Enumerate [WSENUM] request-->
  <xsd:element name="Enumerate">
     <xsd:complexType>
       <xsd:sequence>
         <xsd:element name="EndTo" type="wsa:EndpointReferenceType" minOccurs="0" />
         <xsd:element name="Expires" type="wsen:ExpirationType" minOccurs="0" />
         <xs:element name="Filter" type="wsen:FilterType" minOccurs="0" maxOccurs="1" />
         <xsd:element ref="ad:Selection"
                     minOccurs="0" maxOccurs="1" />
         <xsd:element ref="ad:Sorting"
                     minOccurs="0" maxOccurs="1" />
       </xsd:sequence>
     </xsd:complexType>
   </xsd:element>
\lt! --.
 .
 .
  .Other elements from [WSENUM] schema i.e. the following sections in [WSENUM]
 .
   .Section <!-- Used for a fault response -->
   ..SupportedDialect (element)
 .
   .Section <!-- Enumerate response -->
   ..EnumerateResponse (element)
 .
 .Section <!-- Pull request -->
   ..Pull (element)
 .
  .Section <!-- Pull response -->
  ..PullResponse (element)
 .
  .Section <!-- Renew request -->
   ..Renew (element)
 .
   .Section <!-- Renew response -->
   ..RenewResponse (element)
 .
  .Section <!-- GetStatus request -->
   ..GetStatus (element)
 .
   .Section <!-- GetStatus response -->
   ..GetStatusResponse (element)
 .
  .Section <!-- Release request -->
   ..Release (element)
   .Section <!—-- EnumerationEnd message -->
   ..EnumerationEnd (elemnet)
  ..EnumerationEndCodeType (simpleType)
   ..OpenEnumarationEndCodeType (simpleType)
 .
   .-->
</xsd:schema>
```
*[MS-WSDS] — v20110204 WS-Enumeration: Directory Services Protocol Extensions* 

*Copyright © 2011 Microsoft Corporation.* 

*Release: Friday, February 4, 2011* 

.

*38 / 44*

# <span id="page-38-0"></span>**8 Appendix C: Product Behavior**

<span id="page-38-9"></span>The information in this specification is applicable to the following Microsoft products or supplemental software. References to product versions include released service packs:

- Windows Server® 2008 R2 operating system
- **Active Directory Management Gateway Service**
- Remote Server Administration Tools for Windows<sup>®</sup> 7

Exceptions, if any, are noted below. If a service pack or Quick Fix Engineering (QFE) number appears with the product version, behavior changed in that service pack or QFE. The new behavior also applies to subsequent service packs of the product unless otherwise specified. If a product edition appears with the product version, behavior is different in that product edition.

Unless otherwise specified, any statement of optional behavior in this specification that is prescribed using the terms SHOULD or SHOULD NOT implies product behavior in accordance with the SHOULD or SHOULD NOT prescription. Unless otherwise specified, the term MAY implies that the product does not follow the prescription.

<span id="page-38-1"></span>[<1> Section 2.1: M](#page-9-6)icrosoft implementations of WS-Enumeration: Directory Services Protocol Extensions use SOAP 1.2 [\[SOAP1.2-1/2003\]](http://go.microsoft.com/fwlink/?LinkId=90521) over a NET.TCP [\[MC-NMF\]](http://go.microsoft.com/fwlink/?LinkID=131390) transport binding. The transports used, as well as the authentication mechanisms supported and the endpoints exposed, are specified in section  $2.1$  of  $[MS-ADDM]$ .

<span id="page-38-2"></span>[<2> Section 3.1.1: M](#page-12-4)icrosoft implementations of WS-Enumeration: Directory Services Protocol Extensions use the mapping defined in section [2.3](%5bMS-ADDM%5d.pdf) of [\[MS-ADDM\].](%5bMS-ADDM%5d.pdf)

<span id="page-38-3"></span>[<3> Section 3.1.3: A](#page-12-5)ll the endpoints of Microsoft implementations of WS-Enumeration: Directory Services Protocol Extensions including the Enumeration Interface specified in section 2.1 of the [\[MS-](%5bMS-ADDM%5d.pdf)[ADDM\]](%5bMS-ADDM%5d.pdf) protocol listen on fixed TCP port 9389.

<span id="page-38-4"></span>[<4> Section 3.1.4: M](#page-12-6)icrosoft implementations of WS-Enumeration: Directory Services Protocol Extensions do not support sending EnumerationEnd SOAP message (defined in section 3.6 of the WS-Enumeration [\[WSENUM\]](http://go.microsoft.com/fwlink/?LinkId=90580) protocol) to the endpoint reference, when the enumeration terminates unexpectedly.

<span id="page-38-5"></span> $<$  5  $>$  Section 3.1.4.1: If the expiration time is not provided in the enumerate request, Microsoft implementations of WS-Enumeration: Directory Services Protocol Extensions assign the default value of 5 minutes duration to the expiration time.

<span id="page-38-6"></span>[<6> Section 3.1.4.1: M](#page-14-4)icrosoft implementations of WS-Enumeration: Directory Services Protocol Extensions always return the expiration time in the enumerate response as an absolute time in Coordinated Universal Time (UTC) mode.

<span id="page-38-7"></span>[<7> Section 3.1.4.1.1.2: M](#page-16-3)icrosoft implementations of WS-Enumeration: Directory Services Protocol Extensions return all of the default attributes and all of the synthetic attributes (defined in section [2.3.3](%5bMS-ADDM%5d.pdf) of [\[MS-ADDM\]\)](%5bMS-ADDM%5d.pdf) when there is no selection element present in the [Enumerate](#page-13-1) request.

<span id="page-38-8"></span> $\langle 8 \rangle$  Section 3.1.4.1.1.2.1: If selection property  $\langle 8 \rangle$  and:all  $\rangle$  is specified in the Enumerate request, Microsoft implementations of WS-Enumeration: Directory Services Protocol Extensions return all of the default attributes and the synthetic attribute <ad:objectReferenceProperty> (defined in section [2.3.3](%5bMS-ADDM%5d.pdf) of [\[MS-ADDM\]\)](%5bMS-ADDM%5d.pdf) in the SOAP response message for the Pull operation. In addition to <ad:all>, if certain **[constructed attributes](#page-5-8)** are also specified as part of selection properties in the Enumerate request, then Microsoft implementations of WS-Enumeration: Directory Services Protocol Extensions

*Copyright © 2011 Microsoft Corporation.* 

*<sup>[</sup>MS-WSDS] — v20110204 WS-Enumeration: Directory Services Protocol Extensions* 

also return the requested constructed attributes in the SOAP response message for the Pull operation.

<span id="page-39-0"></span>[<9> Section 3.1.4.1.3.1: M](#page-19-5)icrosoft implementations of WS-Enumeration: Directory Services Protocol Extensions allow no more than 5 enumeration contexts to be created per client-to-server session by default (defined as MaxEnumCtxsPerSession in the configuration settings).

They allow no more than 100 enumeration contexts in total for the entire set of client-to-server sessions open at a time by default (defined as MaxEnumCtxsTotal in the configuration settings).

<span id="page-39-1"></span>[<10> Section 3.1.4.1.3.1: M](#page-19-6)icrosoft implementations of WS-Enumeration: Directory Services Protocol Extensions use the fault detail defined in section [2.6](%5bMS-ADDM%5d.pdf) of [\[MS-ADDM\]](%5bMS-ADDM%5d.pdf) for ad:EnumerationContextLimitExceeded fault.

<span id="page-39-2"></span>[<11> Section 3.1.4.1.3.4: M](#page-20-2)icrosoft implementations of WS-Enumeration: Directory Services Protocol Extensions have the following four synthetic attributes: <ad:container-hierarchy-parent>, <ad:distinguishedName>, <ad:relativeDistinguishedName>, <ad:objectReferenceProperty>. See [MS-ADDM] section [2.3.3](%5bMS-ADDM%5d.pdf) for their definitions.

<span id="page-39-3"></span>[<12> Section 3.1.4.1.3.4: M](#page-20-3)icrosoft implementations of WS-Enumeration: Directory Services Protocol Extensions use the fault detail defined in section [2.6](%5bMS-ADDM%5d.pdf) of [\[MS-ADDM\]](%5bMS-ADDM%5d.pdf) for an ad:InvalidSortKey fault.

<span id="page-39-4"></span>[<13> Section 3.1.4.1.3.5: M](#page-21-4)icrosoft implementations of WS-Enumeration: Directory Services Protocol Extensions use an element named ad:PullFault of the complex type ad: defined in section [2.6](%5bMS-ADDM%5d.pdf) of [\[MS-ADDM\]](%5bMS-ADDM%5d.pdf) for the wsen:CannotProcessFilter fault.

<span id="page-39-5"></span>[<14> Section 3.1.4.1.3.6: M](#page-21-5)icrosoft implementations of WS-Enumeration: Directory Services Protocol Extensions perform validations on the **adlg:LdapQuery** element of a [wsen:Enumerate](#page-13-1) request during the corresponding [wsen:pull](#page-21-3) request processing. If an invalid **[adlq:LdapQuery](#page-14-2)** element is received on a wsen: Enumerate request, a wsa2004: EndPointUnavailable fault is returned while processing the corresponding wsen: pull request.

<span id="page-39-6"></span>[<15> Section 3.1.4.1.3.6: M](#page-21-6)icrosoft implementations of WS-Enumeration: Directory Services Protocol Extensions use the element ad:FaultDetail defined in section [2.6](%5bMS-ADDM%5d.pdf) of [\[MS-ADDM\]](%5bMS-ADDM%5d.pdf) for wsa2004:EndPointUnavailable faults.

<span id="page-39-7"></span>[<16> Section 3.1.4.2: M](#page-22-1)icrosoft implementations of WS-Enumeration: Directory Services Protocol Extensions do not limit the number of characters in the Pull response by not supporting the wsen:MaxCharacters element in the client request.

<span id="page-39-8"></span>[<17> Section 3.1.4.2.1.1: M](#page-23-4)icrosoft implementations of WS-Enumeration: Directory Services Protocol Extensions use an element named ad:PullFault of the complex type ad:FaultDetailType, which is defined in section [2.6](%5bMS-ADDM%5d.pdf) of [\[MS-ADDM\]](%5bMS-ADDM%5d.pdf) for an ad:MaxCharsNotSupported fault.

<span id="page-39-9"></span>[<18> Section 3.1.4.2.1.2: M](#page-23-5)icrosoft implementations of WS-Enumeration: Directory Services Protocol Extensions use the element ad:FaultDetail, defined in section [2.6](%5bMS-ADDM%5d.pdf) of [\[MS-ADDM\],](%5bMS-ADDM%5d.pdf) for wsen:InvalidEnumerationContext faults.

<span id="page-39-10"></span><19> [Section 3.1.4.2.1.3: M](#page-23-6)icrosoft implementations of WS-Enumeration: Directory Services Protocol Extensions use the element ad:FaultDetail defined in section [2.6](%5bMS-ADDM%5d.pdf) of [\[MS-ADDM\]](%5bMS-ADDM%5d.pdf) for wsa2004:DestinationUnreachable faults.

<span id="page-39-11"></span>[<20> Section 3.1.4.2.1.3: M](#page-23-7)icrosoft implementations of WS-Enumeration: Directory Services Protocol Extensions generate a receiver fault rather than a sender fault as specified in the section.

*[MS-WSDS] — v20110204 WS-Enumeration: Directory Services Protocol Extensions* 

*Copyright © 2011 Microsoft Corporation.* 

<span id="page-40-0"></span>[<21> Section 3.1.4.2.1.4: M](#page-24-5)icrosoft implementations of WS-Enumeration: Directory Services Protocol Extensions use the element ad:FaultDetail defined in section [2.6](%5bMS-ADDM%5d.pdf) of [\[MS-ADDM\]](%5bMS-ADDM%5d.pdf) for wsa2004:EndpointUnavailable faults.

<span id="page-40-1"></span>[<22> Section 3.1.4.2.1.5: M](#page-24-6)icrosoft implementations of WS-Enumeration: Directory Services Protocol Extensions use the element ad:FaultDetail defined in section [2.6](%5bMS-ADDM%5d.pdf) of [\[MS-ADDM\]](%5bMS-ADDM%5d.pdf) for ad:MaxTimeExceedsLimit faults.

<span id="page-40-2"></span>[<23> Section 3.1.4.3.1.1: M](#page-25-4)icrosoft implementations of WS-Enumeration: Directory Services Protocol Extensions use the element ad:FaultDetail defined in section [2.6](%5bMS-ADDM%5d.pdf) of [\[MS-ADDM\]](%5bMS-ADDM%5d.pdf) for wsen:InvalidEnumerationContext faults.

<span id="page-40-3"></span>[<24> Section 3.1.4.3.1.2: M](#page-25-5)icrosoft implementations of WS-Enumeration: Directory Services Protocol Extensions use the element ad:FaultDetail defined in section [2.6](%5bMS-ADDM%5d.pdf) of [\[MS-ADDM\]](%5bMS-ADDM%5d.pdf) for wsa2004:EndpointUnavailable faults.

<span id="page-40-4"></span>[<25> Section 3.1.4.4.1.1: M](#page-26-4)icrosoft implementations of WS-Enumeration: Directory Services Protocol Extensions use the element ad:FaultDetail defined in section [2.6](%5bMS-ADDM%5d.pdf) of [\[MS-ADDM\]](%5bMS-ADDM%5d.pdf) for wsen:InvalidEnumerationContext faults.

<span id="page-40-5"></span>[<26> Section 3.1.4.4.1.2: M](#page-26-5)icrosoft implementations of WS-Enumeration: Directory Services Protocol Extensions use the element ad:FaultDetail defined in section [2.6](%5bMS-ADDM%5d.pdf) of [\[MS-ADDM\]](%5bMS-ADDM%5d.pdf) for wsa2004:EndpointUnavailable faults.

<span id="page-40-6"></span>[<27> Section 3.1.4.5.1.1: M](#page-27-3)icrosoft implementations of WS-Enumeration: Directory Services Protocol Extensions use the element ad:FaultDetail defined in section [2.6](%5bMS-ADDM%5d.pdf) of [\[MS-ADDM\]](%5bMS-ADDM%5d.pdf) for wsa2004:EndpointUnavailable faults.

# <span id="page-41-0"></span>**9 Change Tracking**

<span id="page-41-1"></span>No table of changes is available. The document is either new or has had no changes since its last release.

*[MS-WSDS] — v20110204 WS-Enumeration: Directory Services Protocol Extensions* 

*Copyright © 2011 Microsoft Corporation.* 

# <span id="page-42-0"></span>**10 Index**

#### **A**

[Abstract data model](#page-11-3) 12 [Applicability](#page-7-4) 8 [Attribute groups](#page-10-7) 11 [Attributes](#page-10-8) 11

#### **C**

[Capability negotiation](#page-7-5) 8 [Change tracking](#page-41-1) 42 [Complex types](#page-10-9) 11

# **D**

[Data model -](#page-11-3) abstract 12 [Directory service schema elements](#page-10-10) 11

## **E**

[Elements](#page-10-11) 11 [Enumerate request example](#page-28-2) 29 [Enumerate response example](#page-29-1) 30 Examples ["Enumerate" request](#page-28-2) 29 ["Enumerate" response](#page-29-1) 30 ["FaultDetail"](#page-31-1) 32 ["Pull" request example](#page-30-2) 31 ["Pull" response](#page-30-3) 31 [overview](#page-28-3) 29

#### **F**

[FaultDetail example](#page-31-1) 32 Fields - [vendor-extensible](#page-8-2) 9

#### **G**

[Glossary](#page-4-3) 5 [Groups](#page-10-12) 11

#### **I**

Implementer - [security considerations](#page-33-3) 34 [Index of security parameters](#page-33-4) 34 [Informative references](#page-6-2) 7 [Initialization](#page-12-7) 13 [Introduction](#page-4-4) 5

#### **L**

[Local events](#page-27-4) 28

#### **M**

Message processing [overview](#page-12-3) 13 [wsen:Enumerate](#page-13-1) 14 [wsen:GetStatus](#page-25-6) 26

[wsen:Pull](#page-21-3) 22 [wsen:Release](#page-26-6) 27 [wsen:Renew](#page-24-7) 25 Messages [directory service schema elements](#page-10-10) 11 syntax [attribute groups](#page-10-7) 11 [attributes](#page-10-8) 11 [complex types](#page-10-9) 11 [elements](#page-10-11) 11 [groups](#page-10-12) 11 [messages](#page-9-7) 10 [namespaces](#page-9-8) 10 [overview](#page-9-9) 10 [simple types](#page-10-13) 11 [transport](#page-9-5) 10

#### **N**

[Namespaces](#page-9-8) 10 [Normative references](#page-5-9) 6

#### **O**

[Overview \(synopsis\)](#page-6-3) 7

#### **P**

Parameters - [security index](#page-33-4) 34 [Preconditions](#page-7-6) 8 [Prerequisites](#page-7-6)<sub>8</sub> [Product behavior](#page-38-9) 39 [Pull request example](#page-30-2) 31 [Pull response example](#page-30-3) 31

#### **R**

References [informative](#page-6-2) 7 [normative](#page-5-9) 6 [Relationship to other protocols](#page-7-7) 8

# **S**

Security [implementer considerations](#page-33-3) 34 [parameter index](#page-33-4) 34 Sequencing rules [overview](#page-12-3) 13 [wsen:Enumerate](#page-13-1) 14 [wsen:GetStatus](#page-25-6) 26 [wsen:Pull](#page-21-3) 22 [wsen:Release](#page-26-6) 27 [wsen:Renew](#page-24-7) 25 Server [abstract data model](#page-11-3) 12 [initialization](#page-12-7) 13 [local events](#page-27-4) 28 message processing

*[MS-WSDS] — v20110204 WS-Enumeration: Directory Services Protocol Extensions* 

*Copyright © 2011 Microsoft Corporation.* 

[overview](#page-12-3) 13 [wsen:Enumerate](#page-13-1) 14 [wsen:GetStatus](#page-25-6) 26 [wsen:Pull](#page-21-3) 22 [wsen:Release](#page-26-6) 27 [wsen:Renew](#page-24-7) 25 [overview](#page-11-4) 12 sequencing rules [overview](#page-12-3) 13 wsen: Enumerate 14 [wsen:GetStatus](#page-25-6)<sub>26</sub> [wsen:Pull](#page-21-3) 22 [wsen:Release](#page-26-6) 27 [wsen:Renew](#page-24-7) 25 [timer events](#page-27-5) 28 [timers](#page-12-8) 13 [Simple types](#page-10-13) 11 [Standards assignments](#page-8-3) 9 Syntax [attribute groups](#page-10-7) 11 [attributes](#page-10-8) 11 [complex types](#page-10-9) 11 [elements](#page-10-11) 11 [groups](#page-10-12) 11 [messages](#page-9-7) 10 [namespaces](#page-9-8) 10 [overview](#page-9-9) 10 [simple types](#page-10-13) 11

#### **T**

**[Timer events](#page-27-5) 28** [Timers](#page-12-8) 13 [Tracking changes](#page-41-1) 42 [Transport](#page-9-5) 10

#### **V**

[Vendor-extensible fields](#page-8-2) 9 [Versioning](#page-7-5) 8

#### **W**

```
WSDL 35
wsen:Enumerate
  attributes
   ad:Selection/@Dialect 19
   ad:Sorting/@Dialect 19
   ad:Sorting/ad:SortingProperty/@Ascending 20
    overview 19
  elements
   ad:Selection 17
    ad:Sorting 18
   ad:SortingProperty 19
   adlq:LdapQuery 15
   overview 15
  overview 14
  SOAP faults
    ad:EnumerationContextLimitExceeded 20
    ad:InvalidPropertyFault 21
   ad:InvalidSortKey 21
    ad:UnsupportedSelectOrSortDialectFault 20
```
*[MS-WSDS] — v20110204 WS-Enumeration: Directory Services Protocol Extensions* 

*Copyright © 2011 Microsoft Corporation.* 

*Release: Friday, February 4, 2011* 

[overview](#page-19-9) 20 [wsen:GetStatus](#page-25-6) 26 wsen:Pull [overview](#page-21-3) 22 SOAP faults [ad:MaxCharsNotSupported](#page-23-3) 24 [overview](#page-22-2) 23 [wsen:Release](#page-26-6) 27 [wsen:Renew](#page-24-7) 25